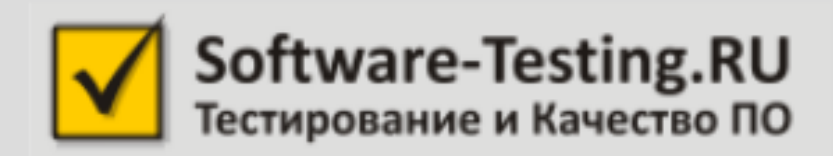

### Переходя все границы монолог в двух частях

Алексей Баранцев Software-Testing.Ru Киев, SQA Days 11

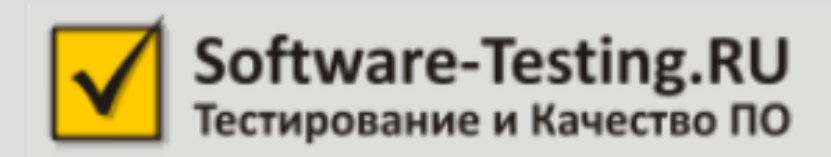

# Часть первая, техническая: границы внутри программ

# The ART of SOFTWARE TESTING

#### GLENFORD J. MYERS

SECOND EDITION

Revised and updated by Tom Badgett and Todd M. Thomas with Corey Sandler

# A Practitioner's Guide to Software Test Design

**Lee Copeland** 

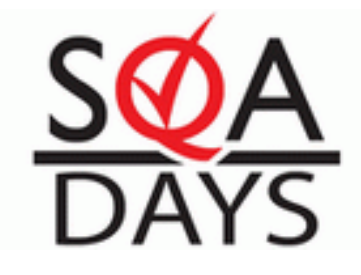

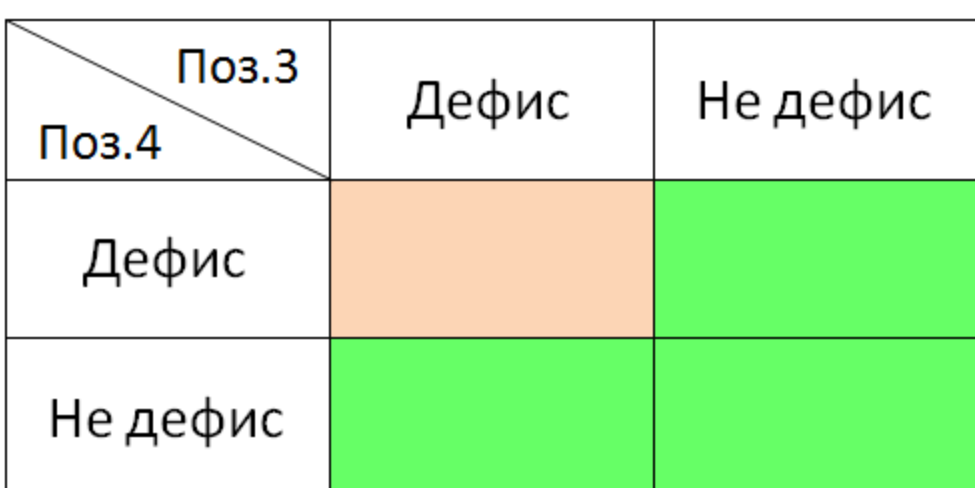

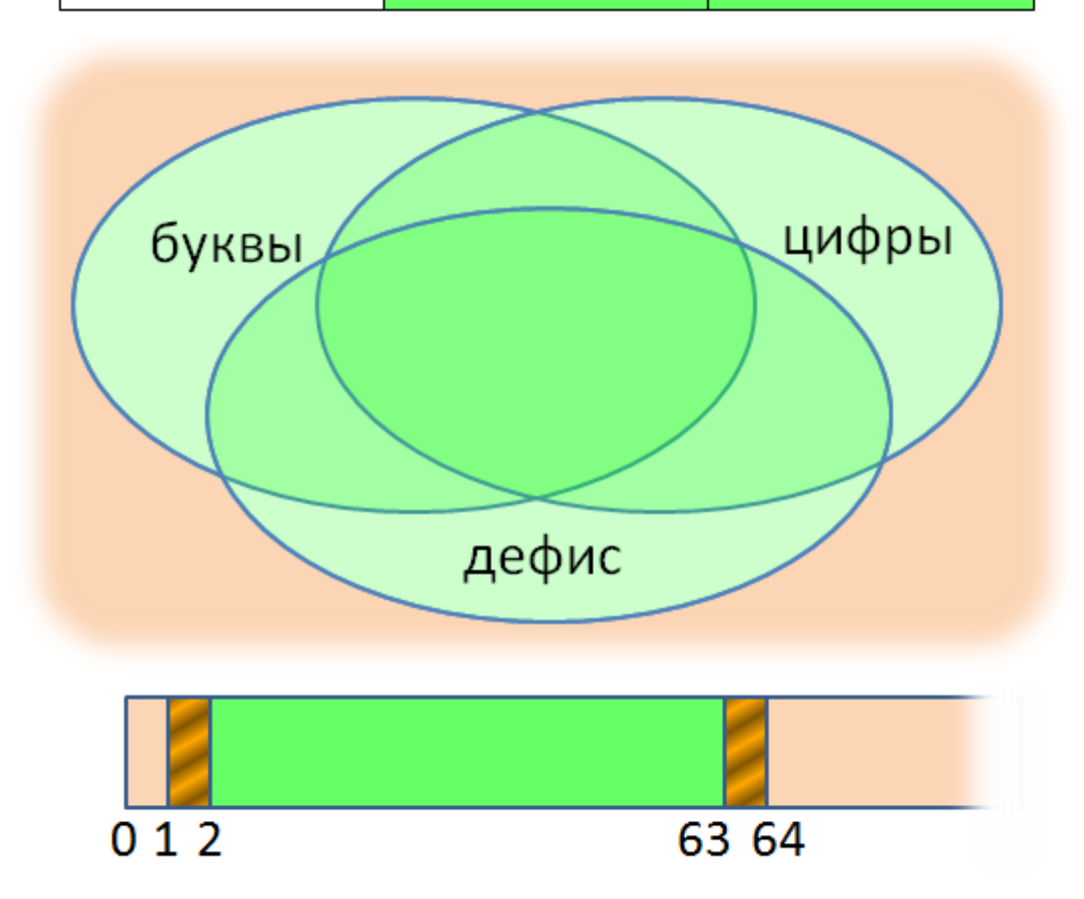

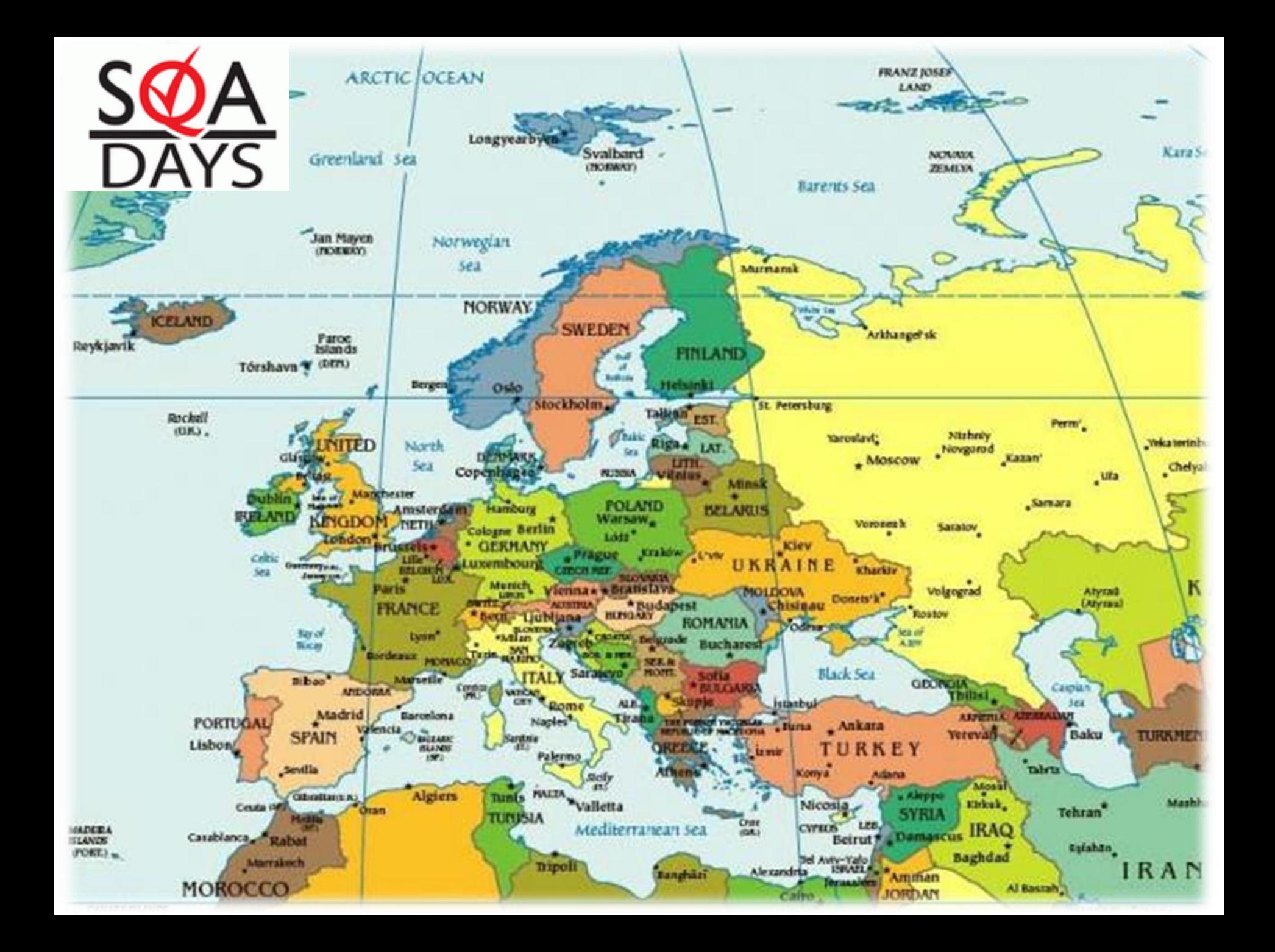

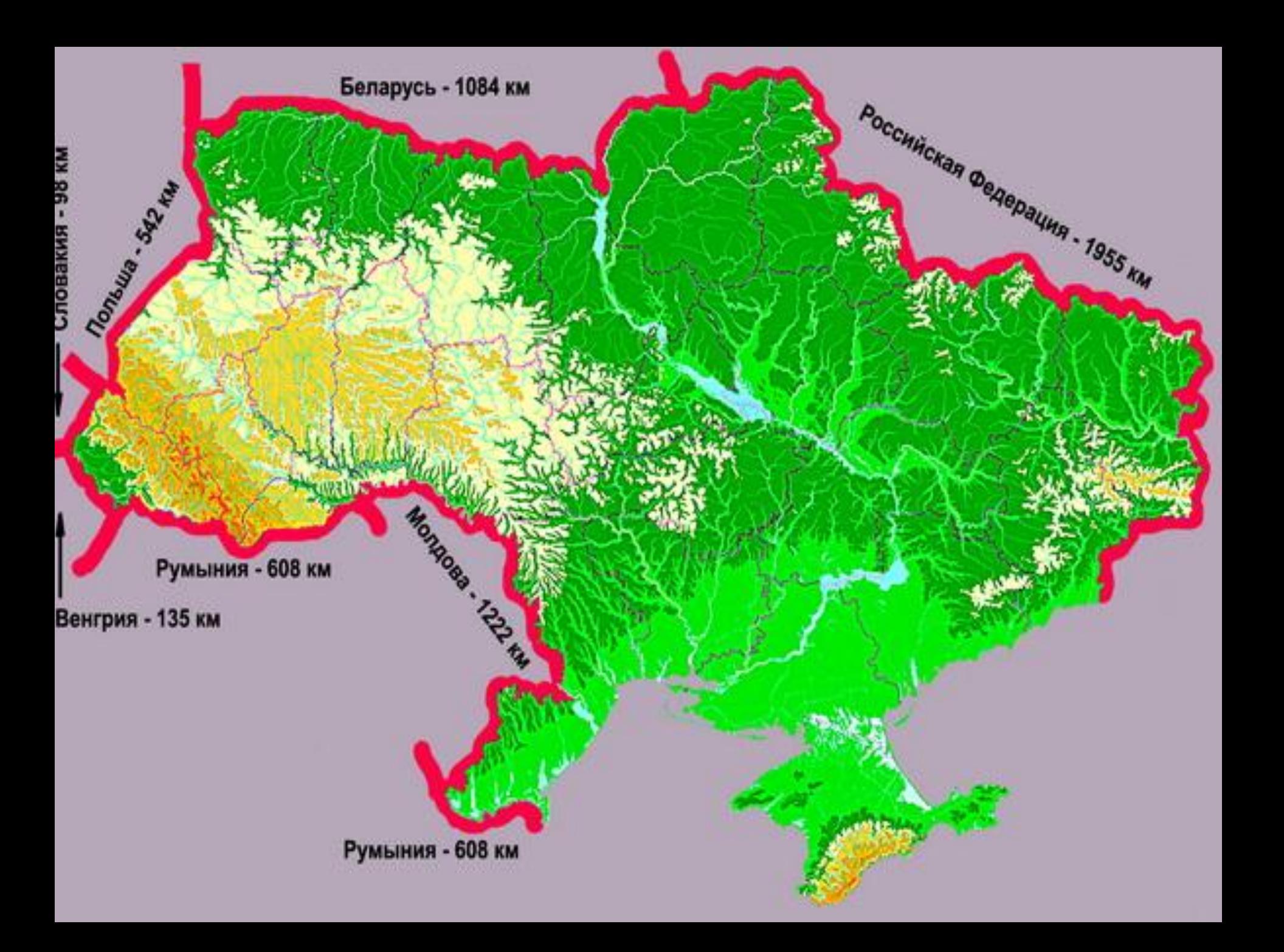

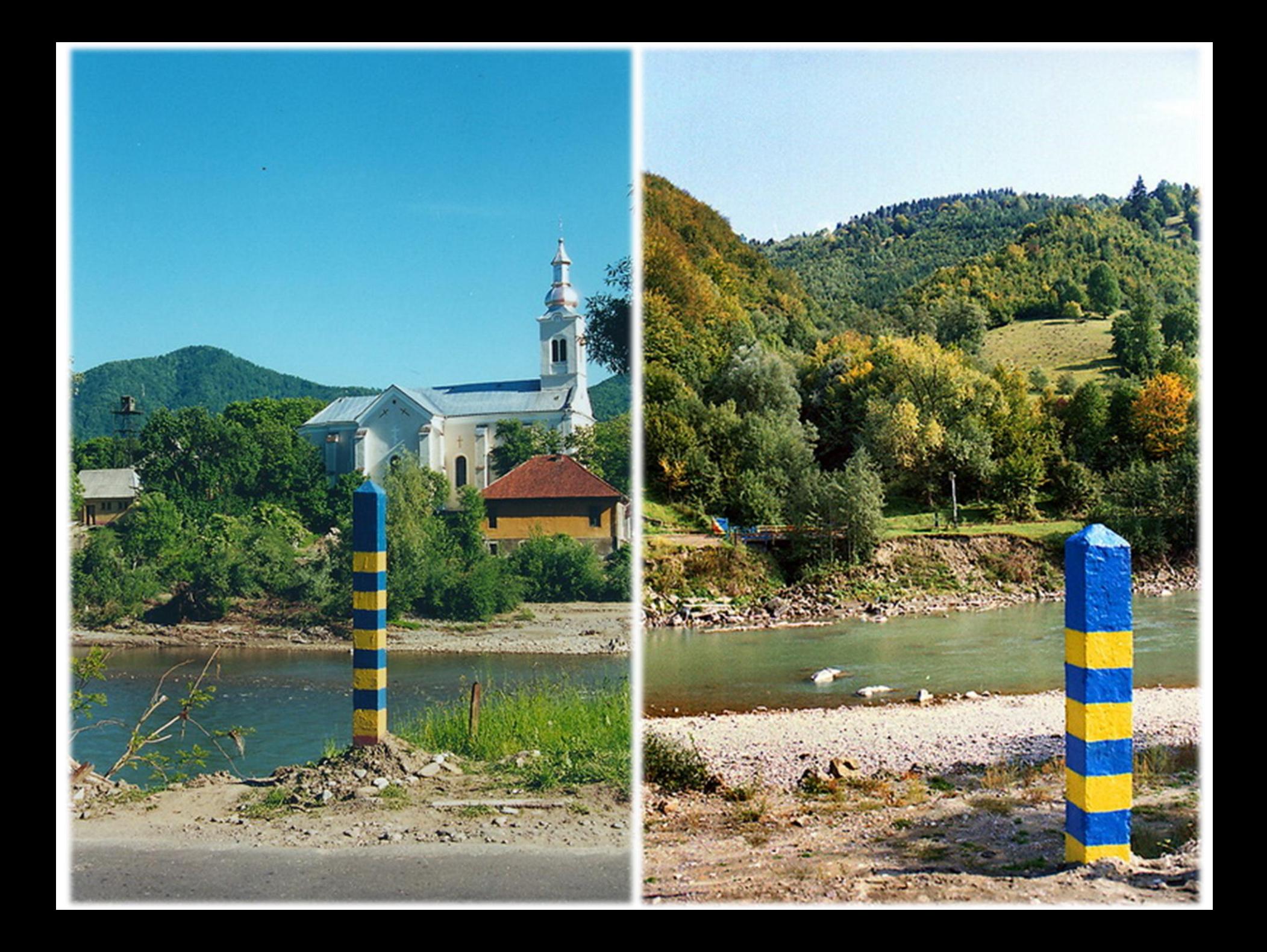

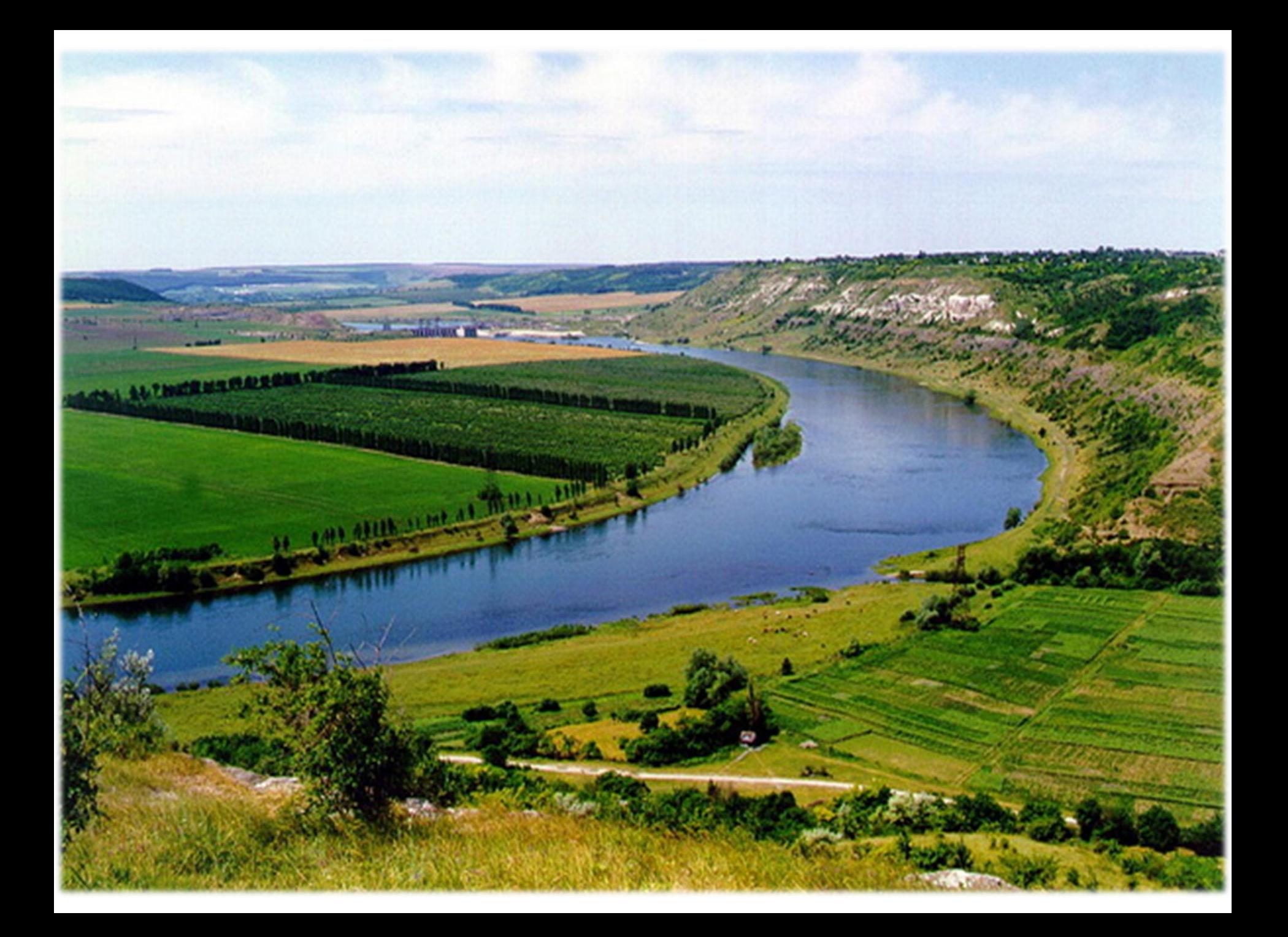

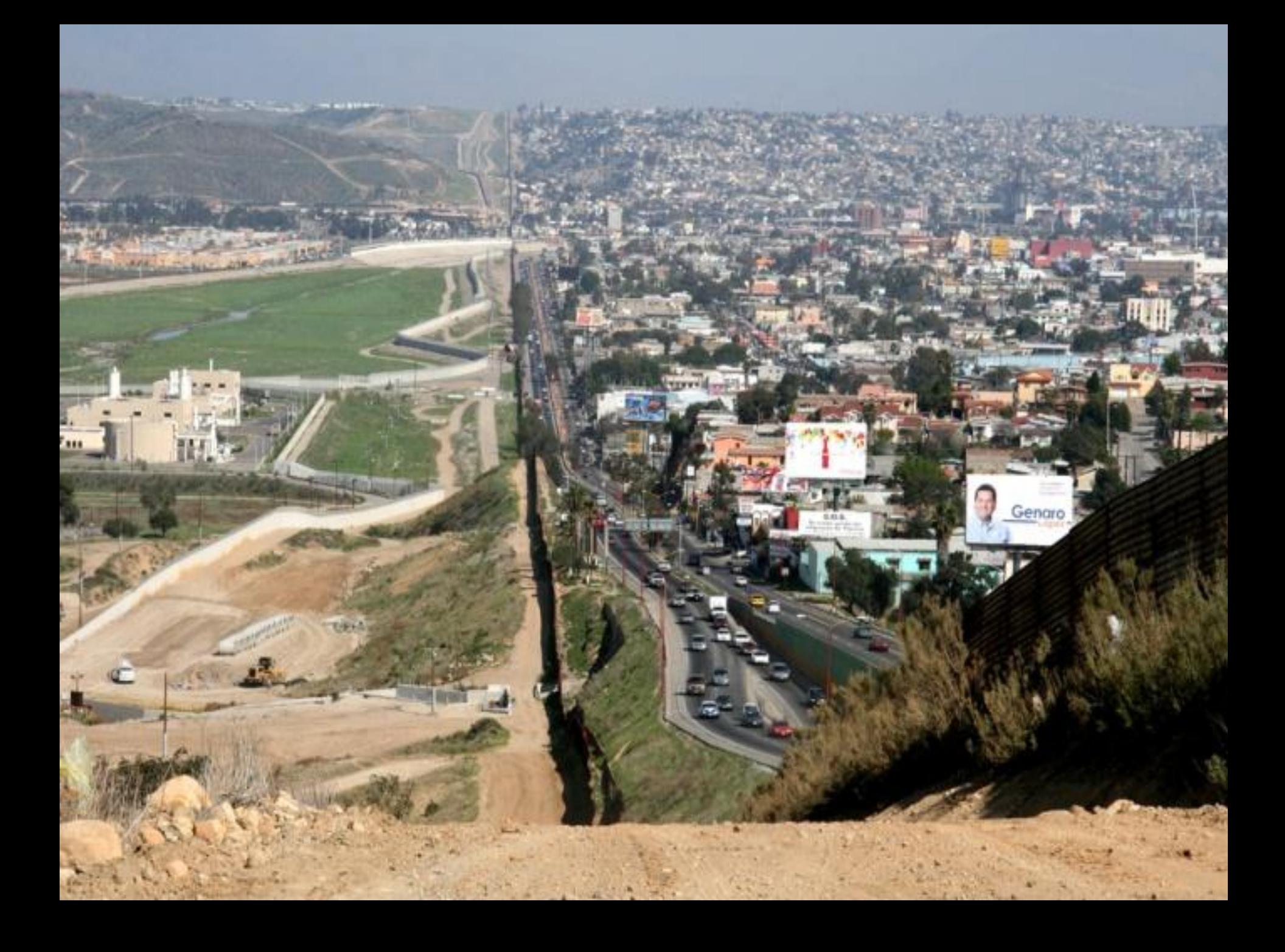

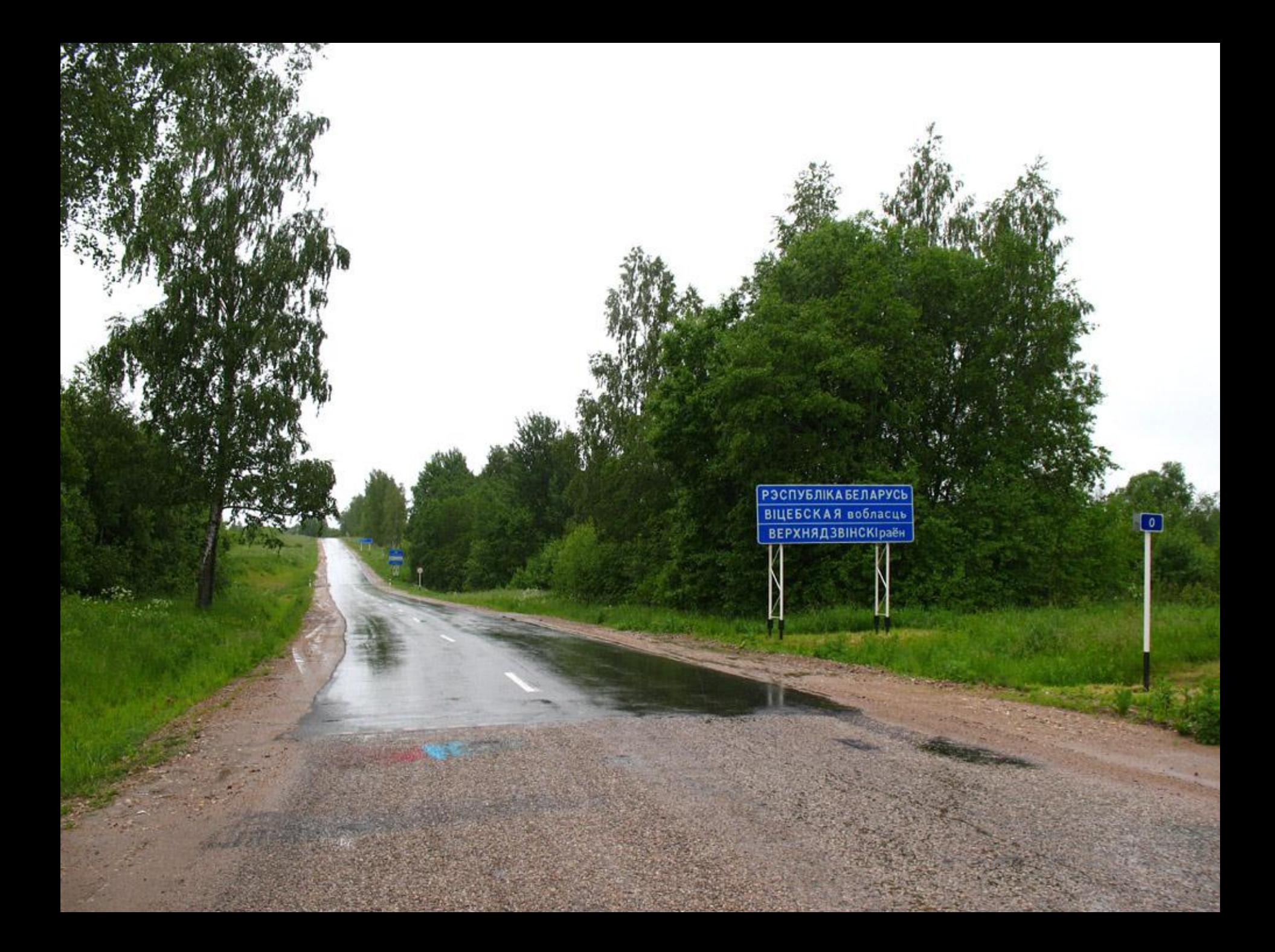

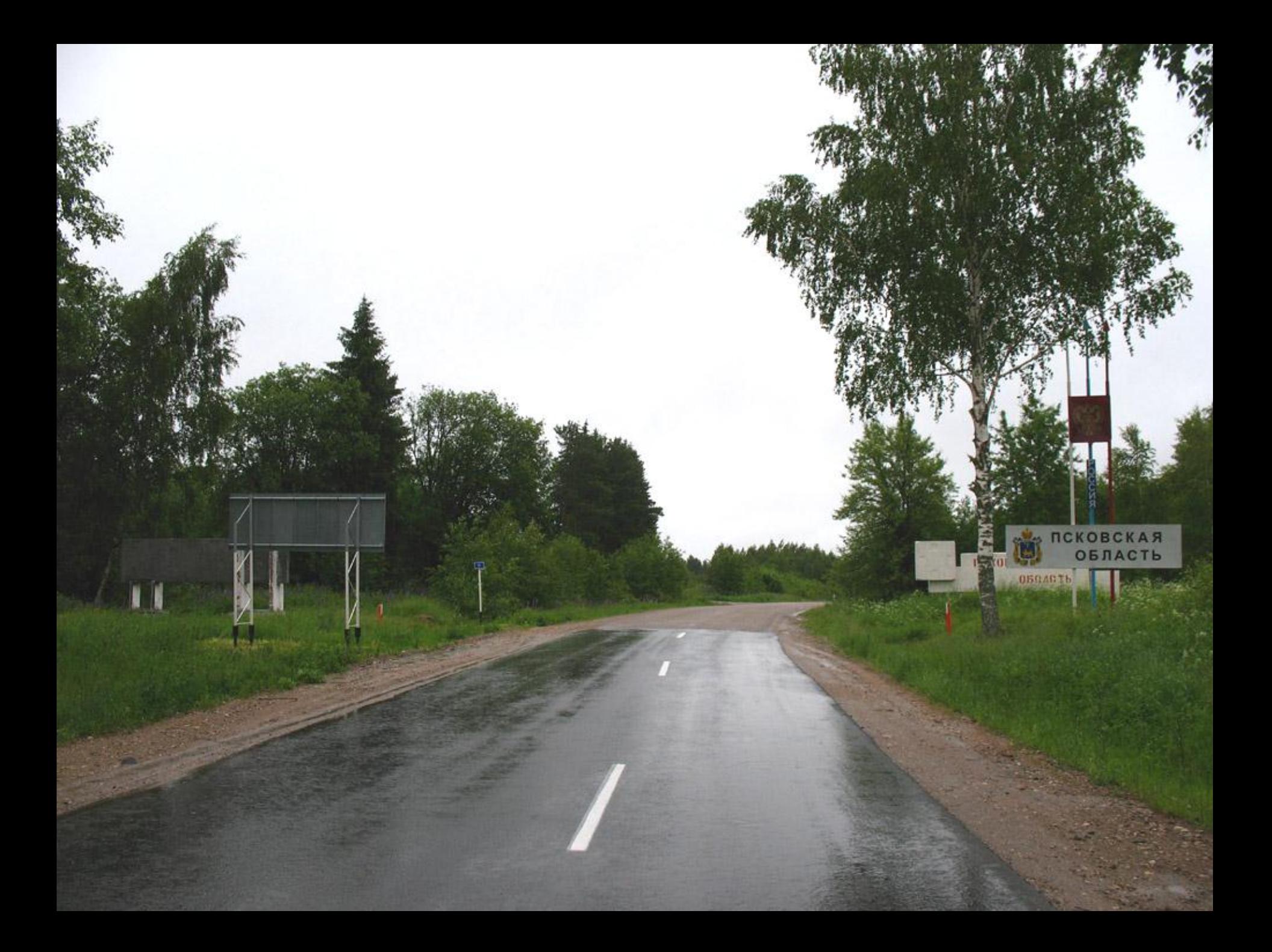

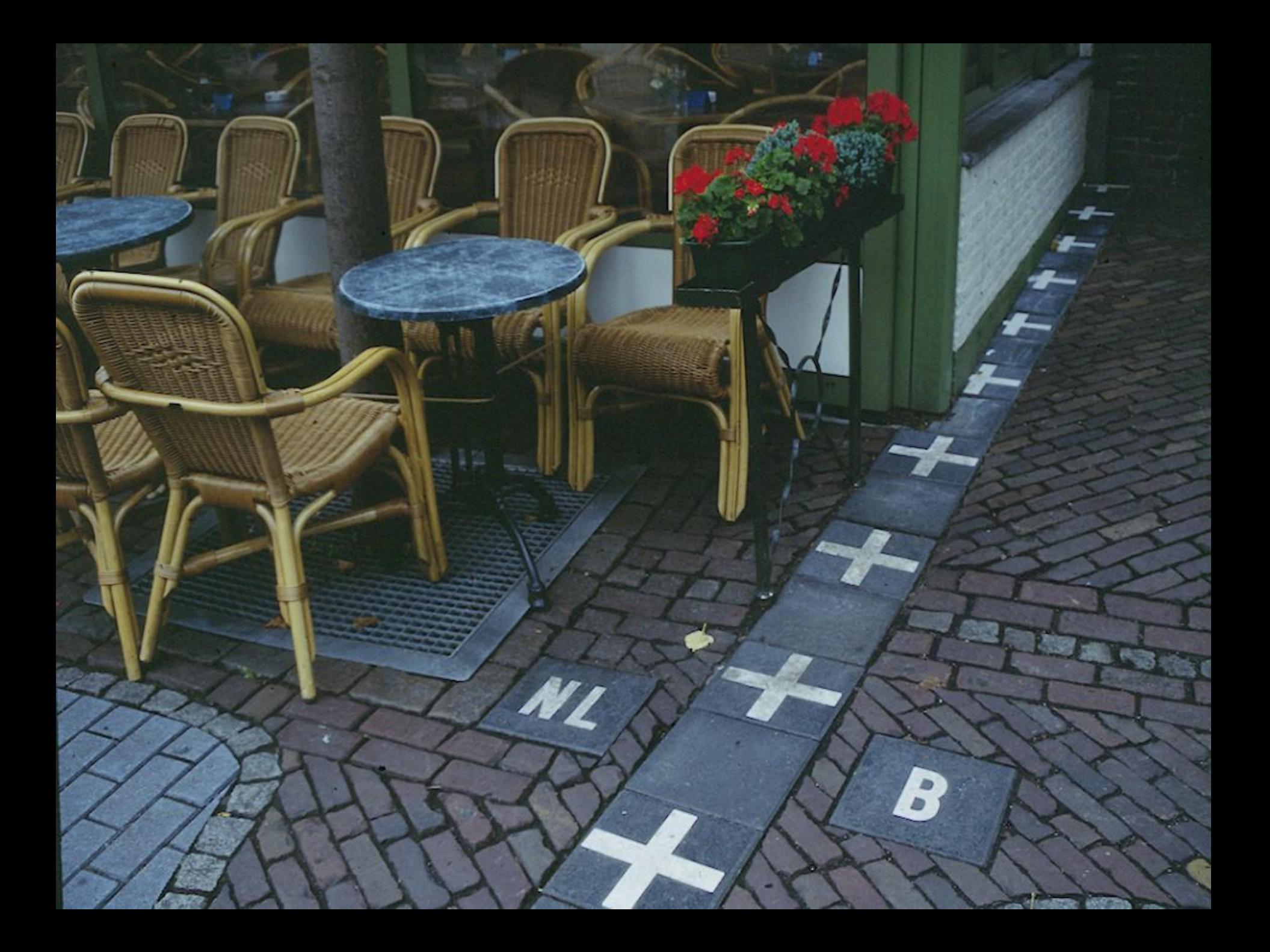

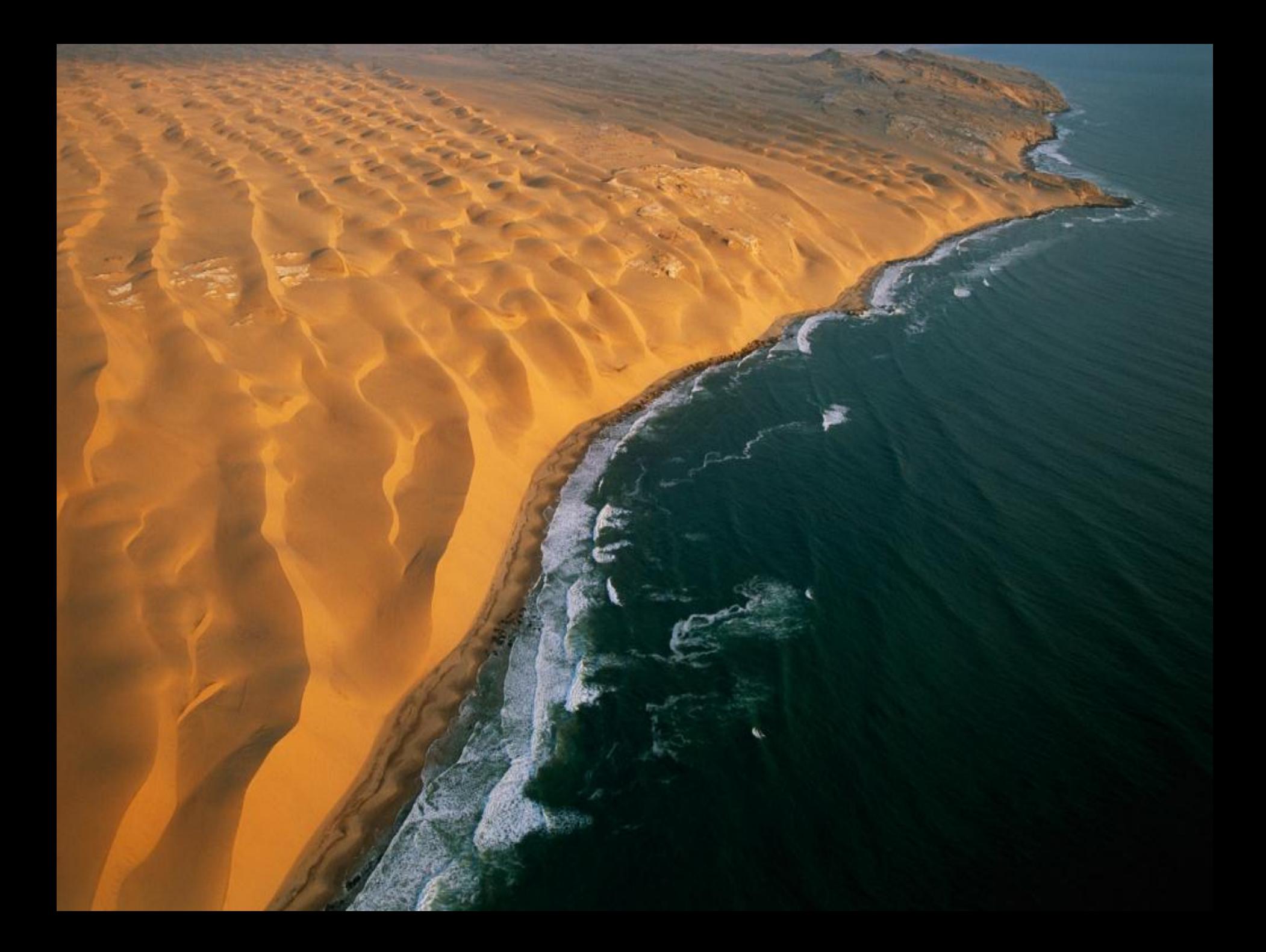

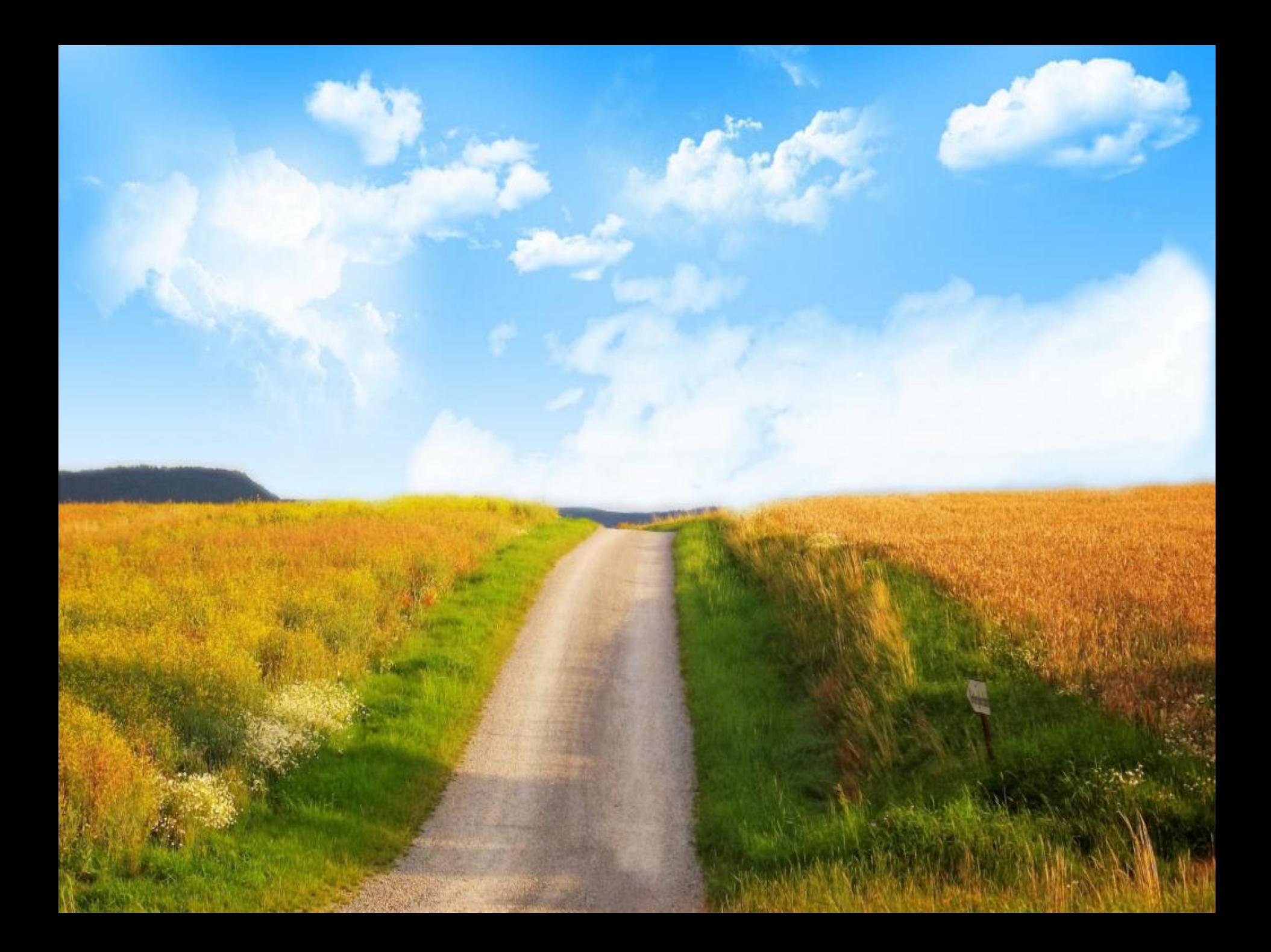

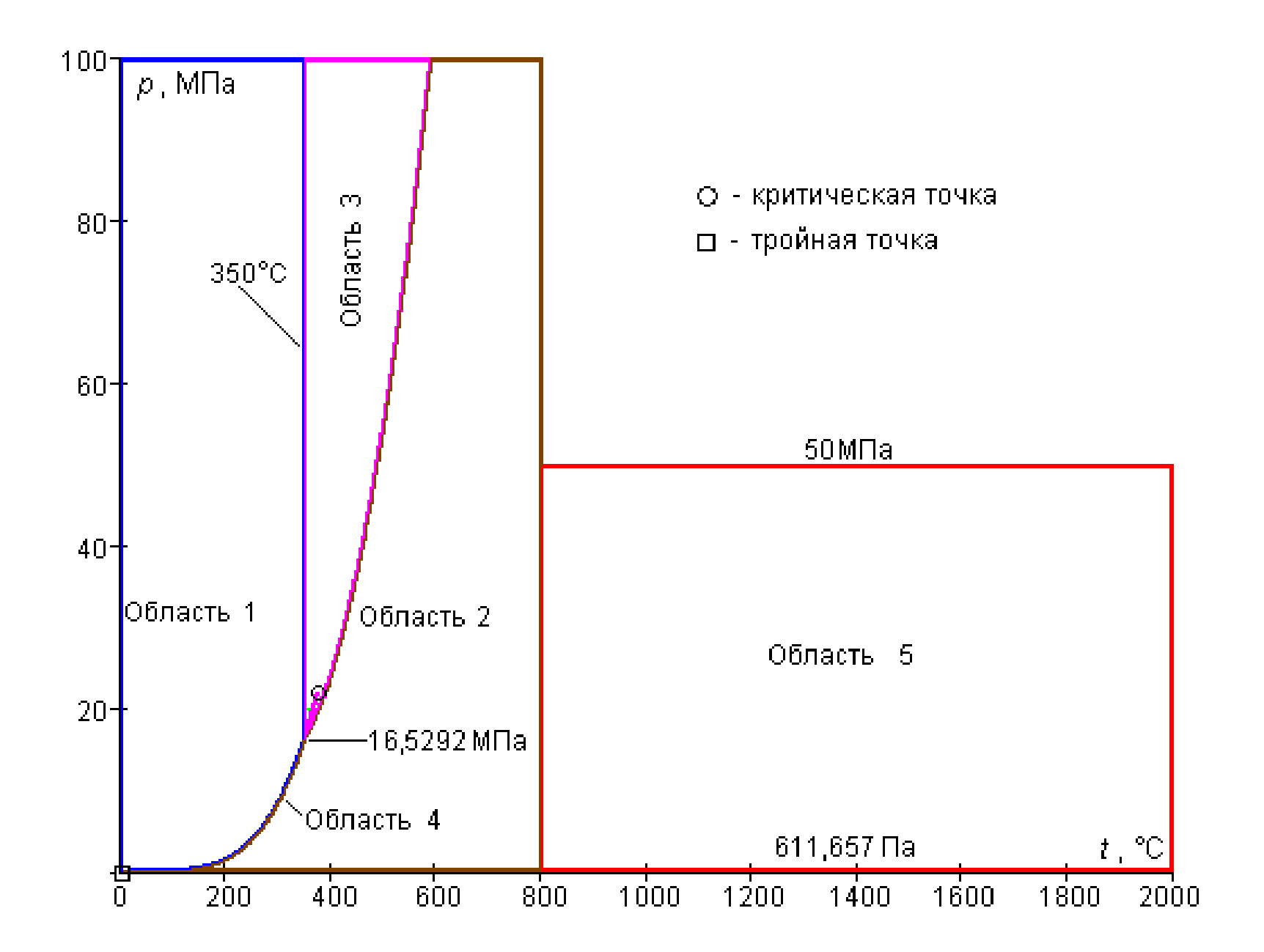

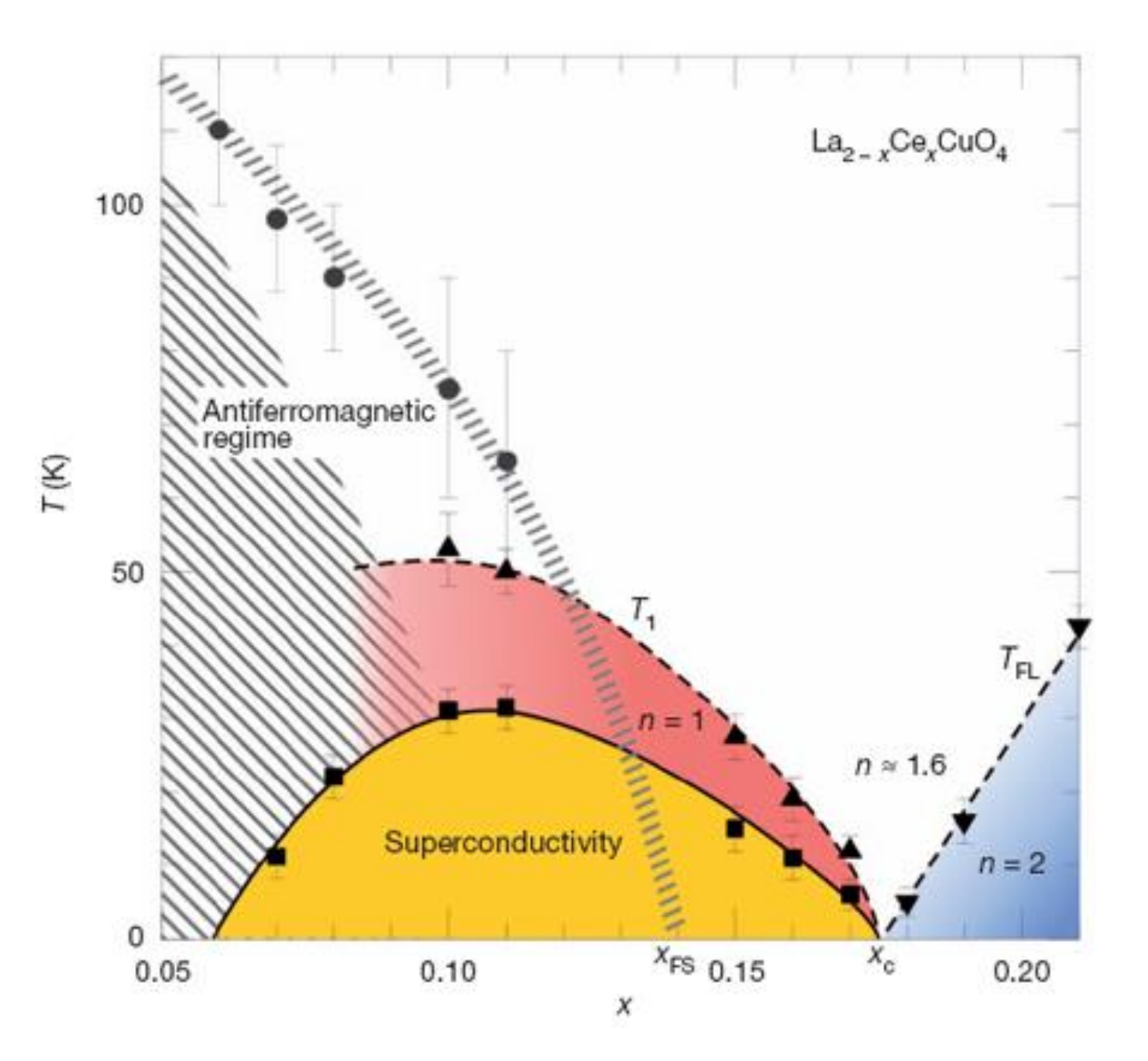

# Типы границ

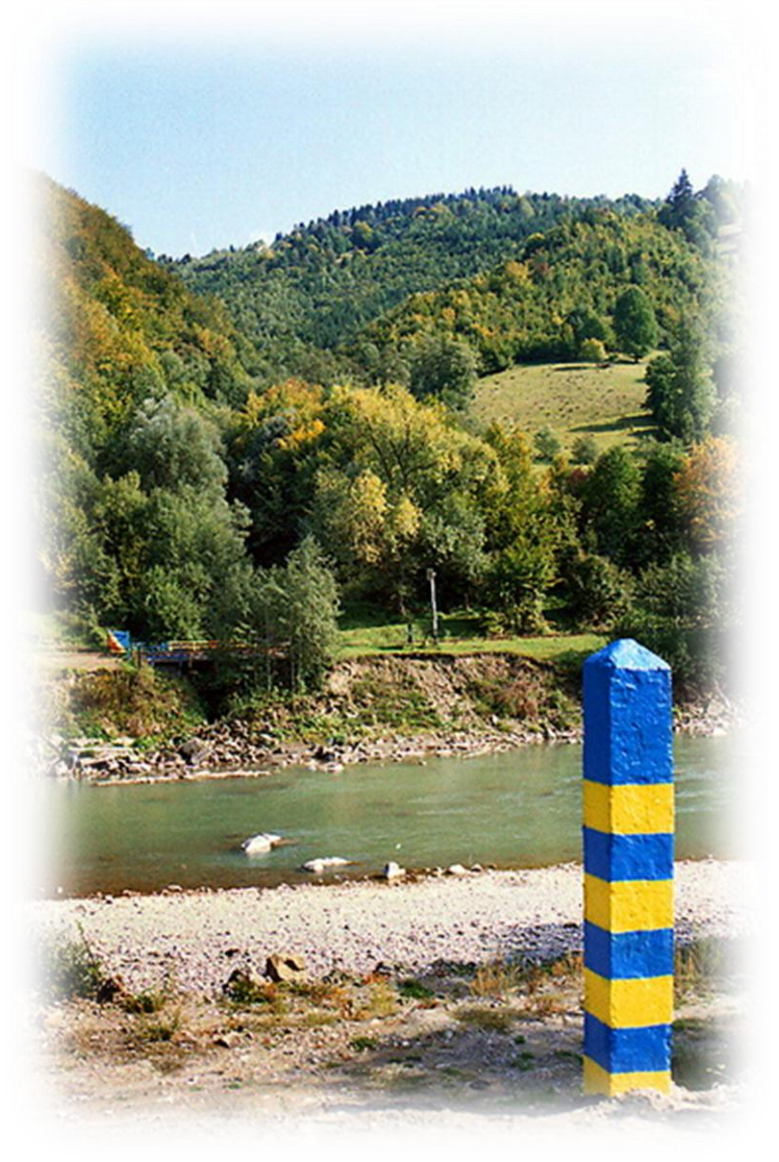

Физические – не может существовать Логические – не подходит по смыслу Произвольные – так решили Технологические – так устроено

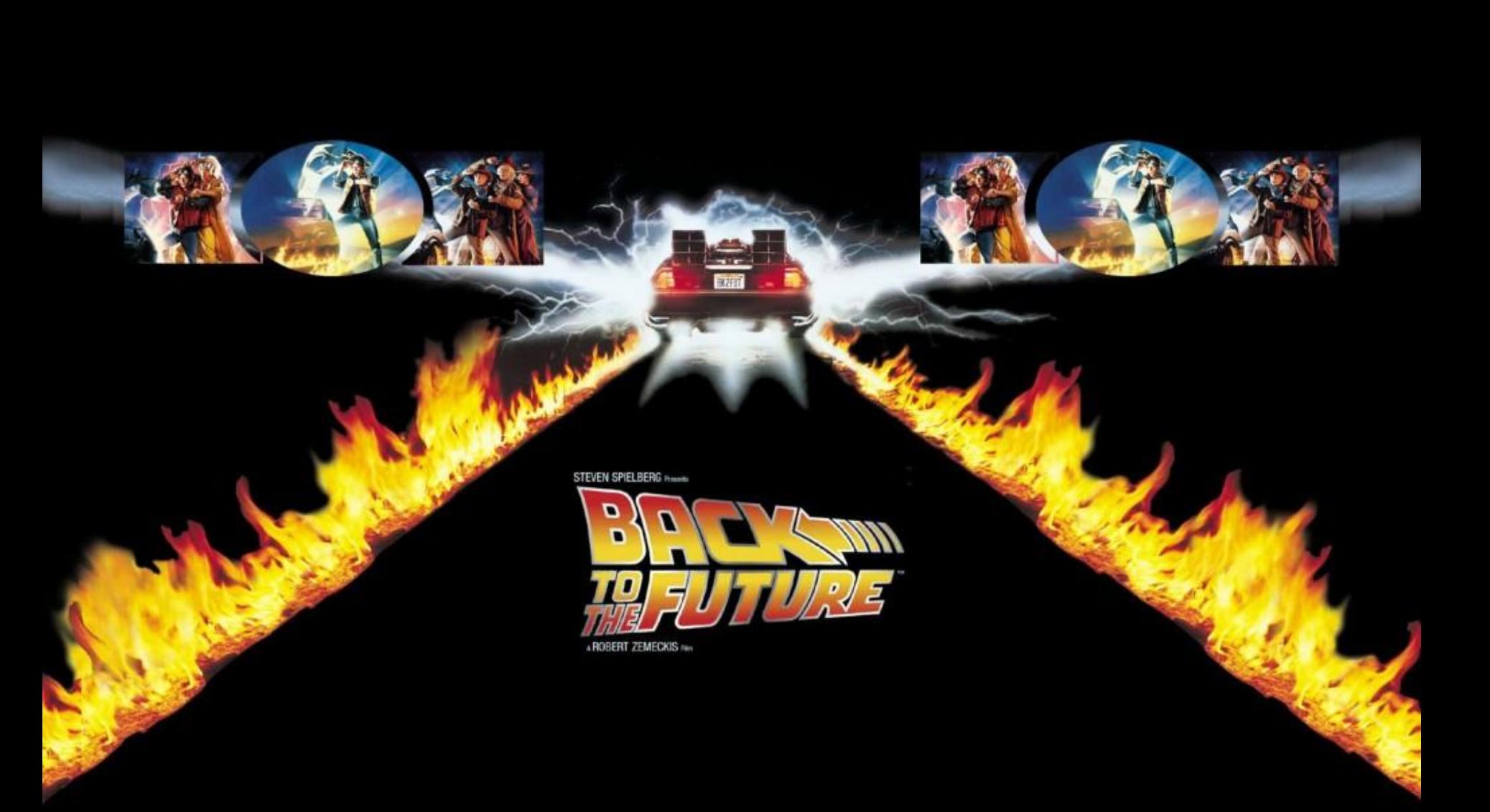

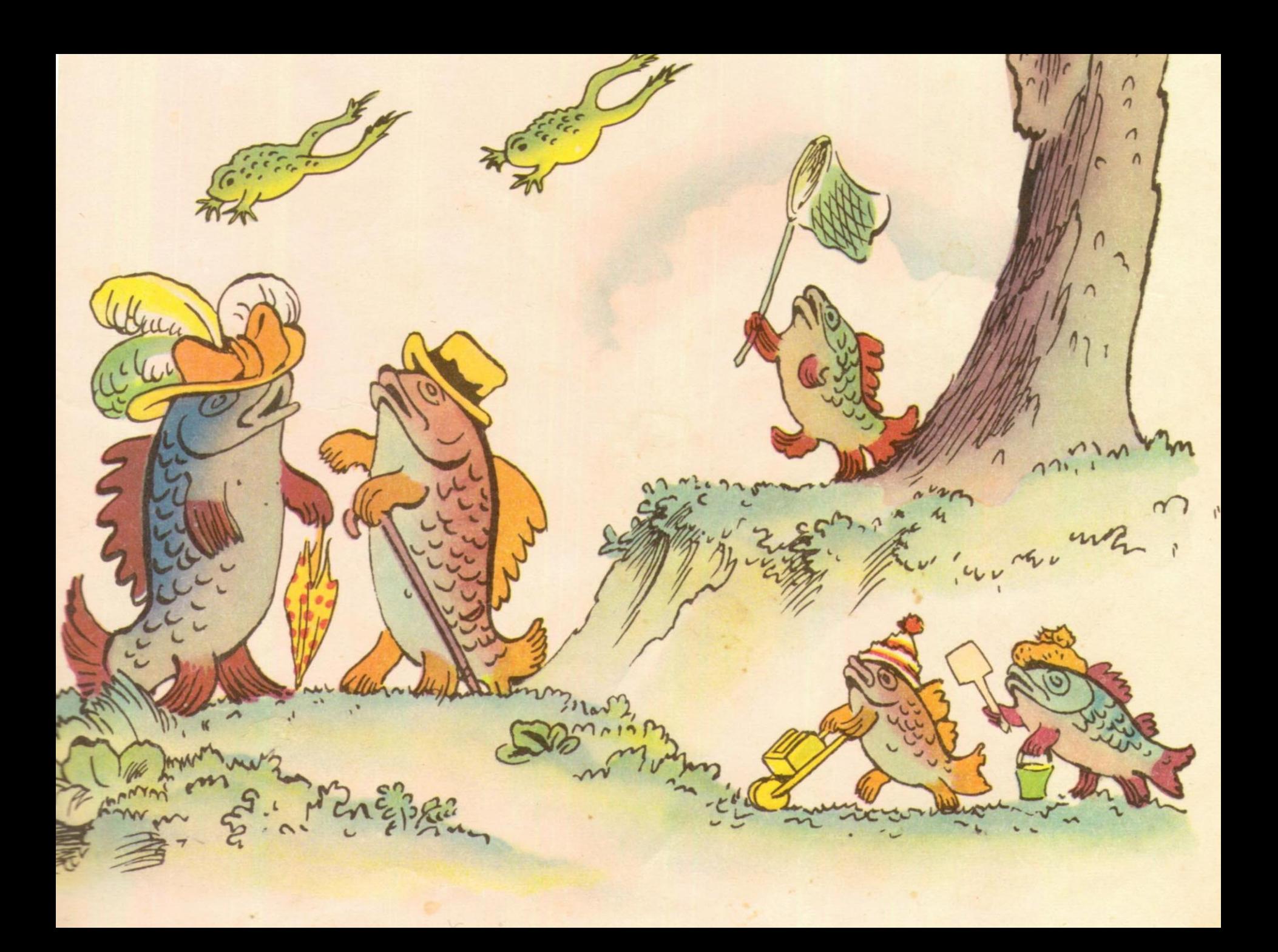

#### Физические и логические

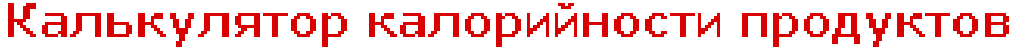

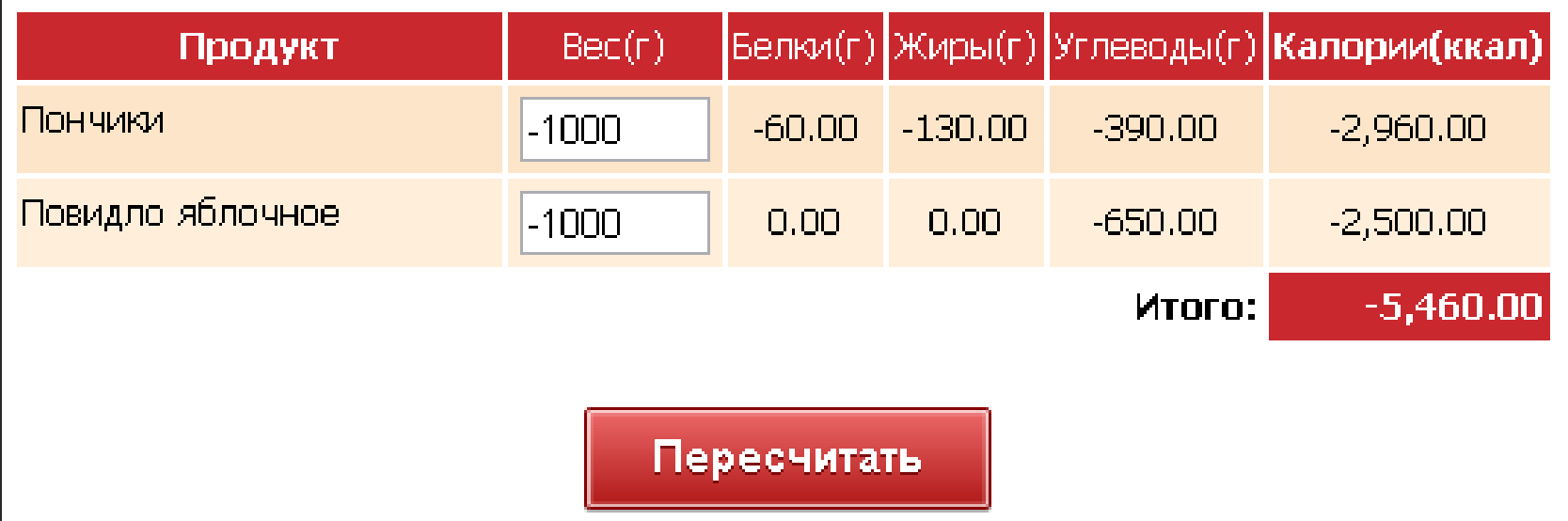

### Логические и произвольные

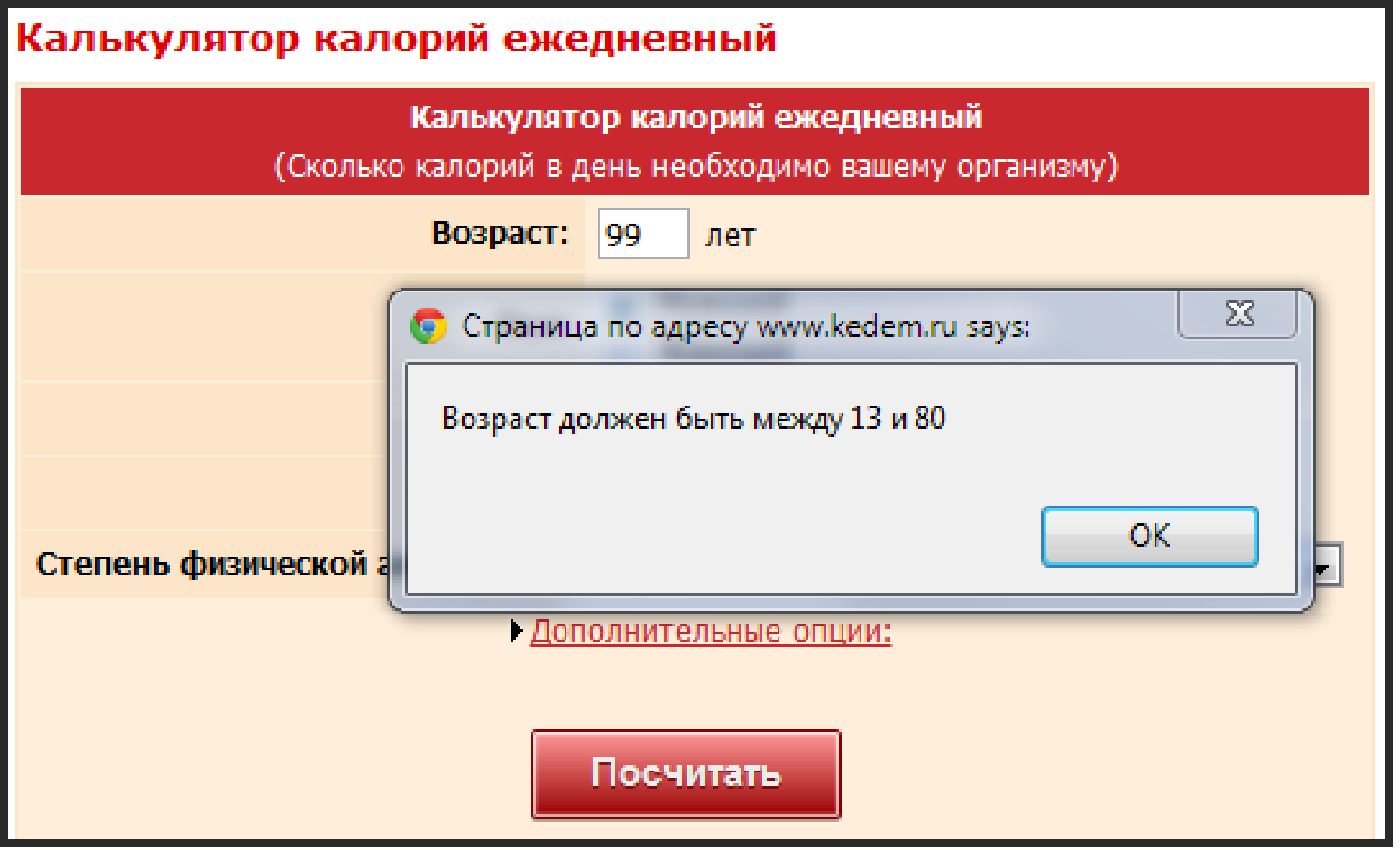

#### Произвольные и технологические

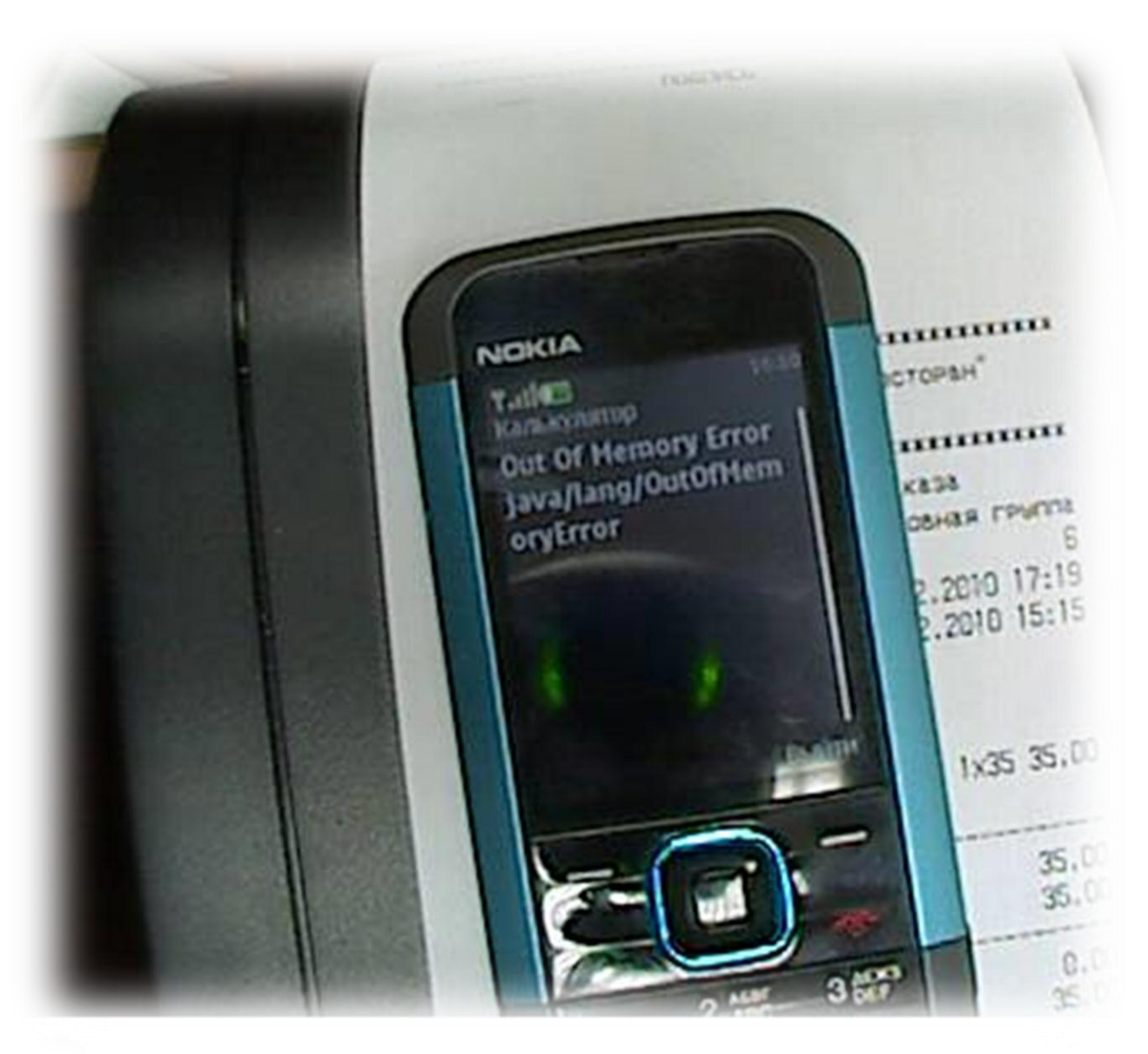

# Самое большое число

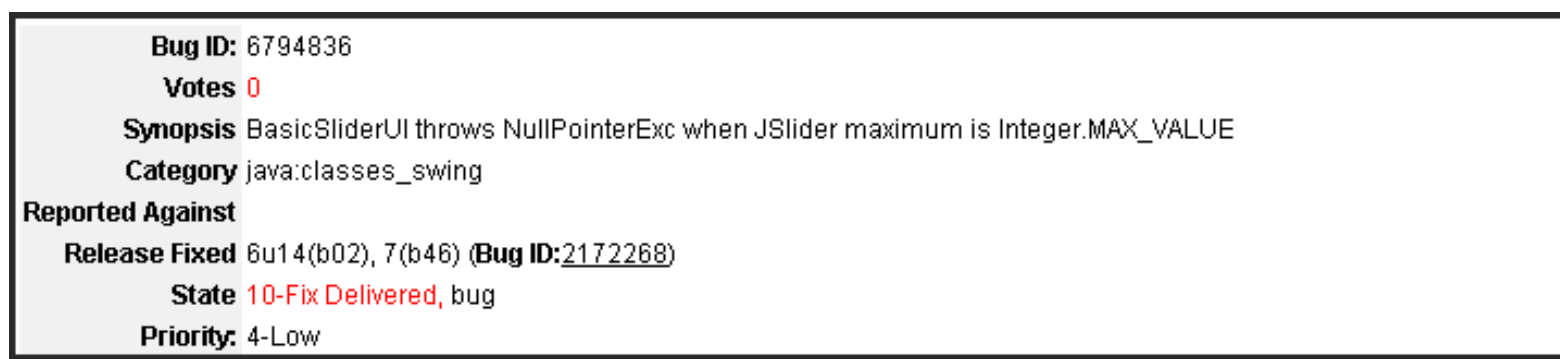

Work Around N/A

Evaluation We should take into account such values as MAX INT Posted Date : 2009-01-21 18:07:03.0

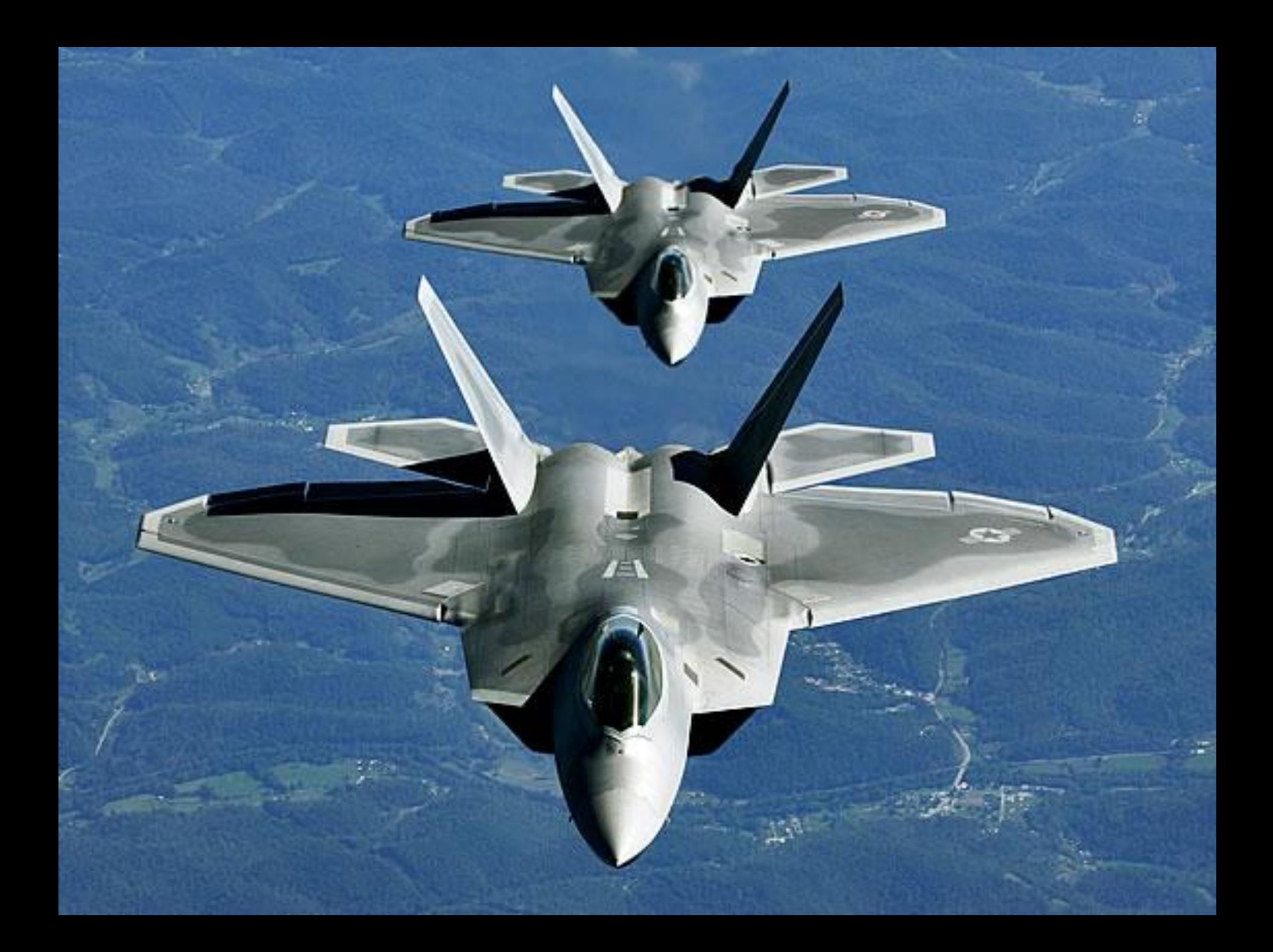

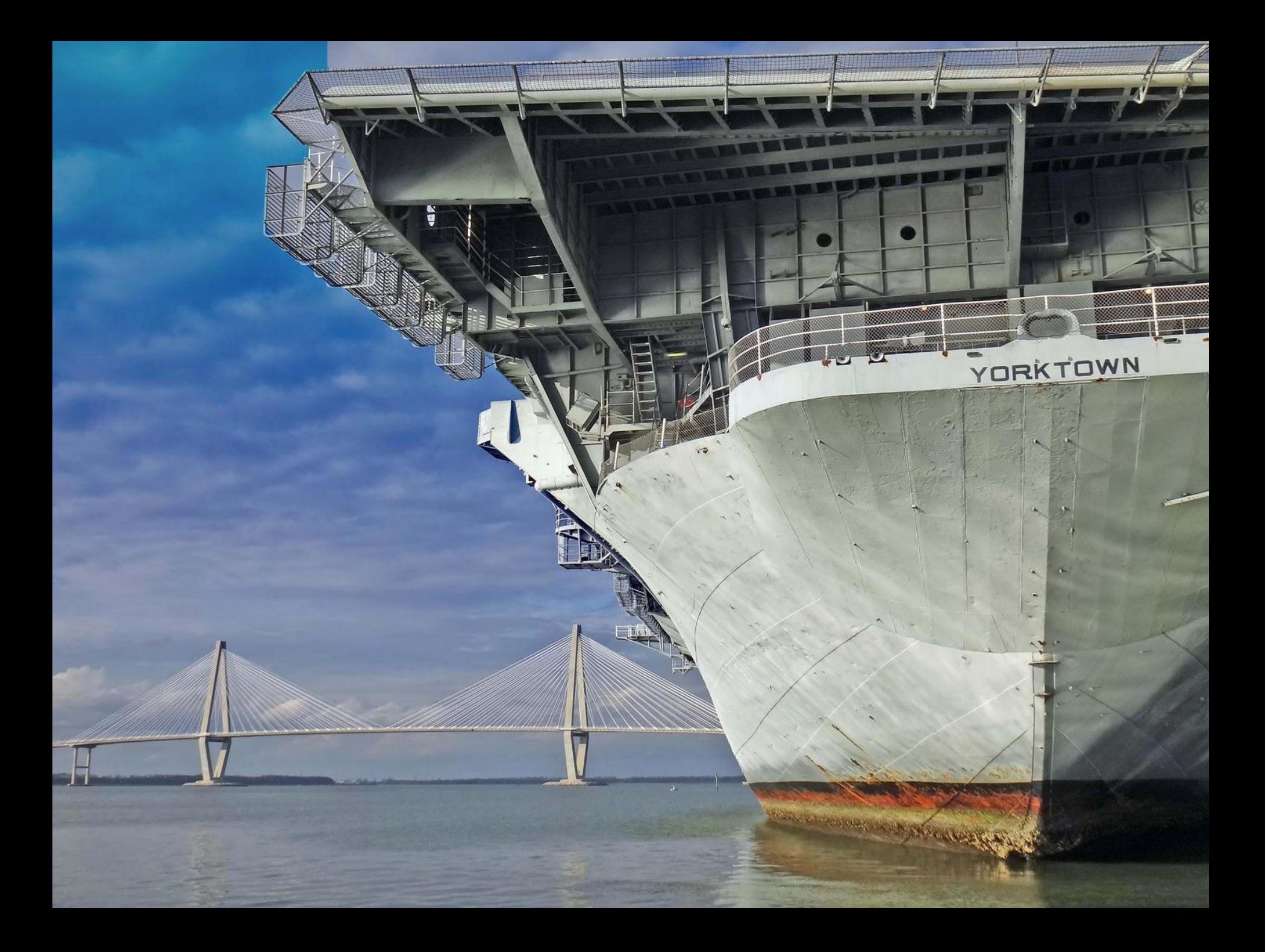

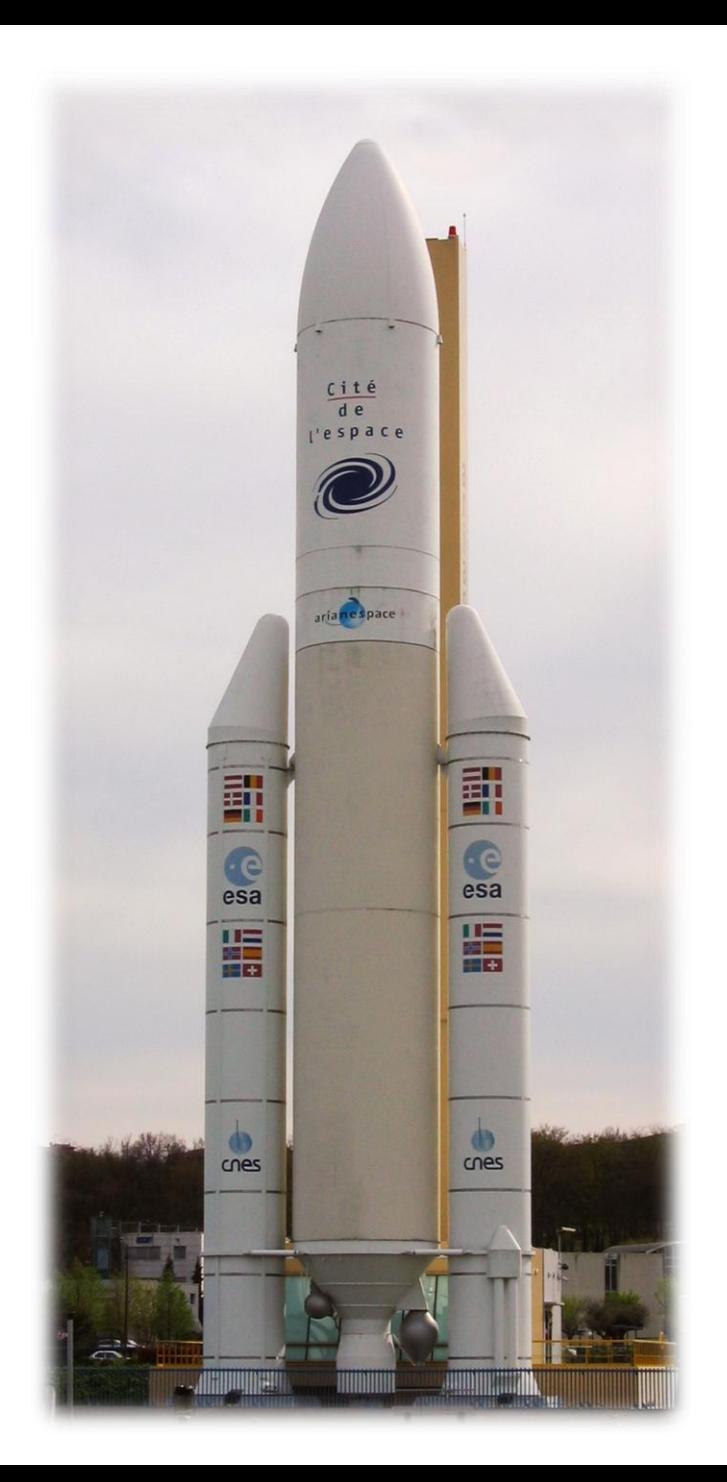

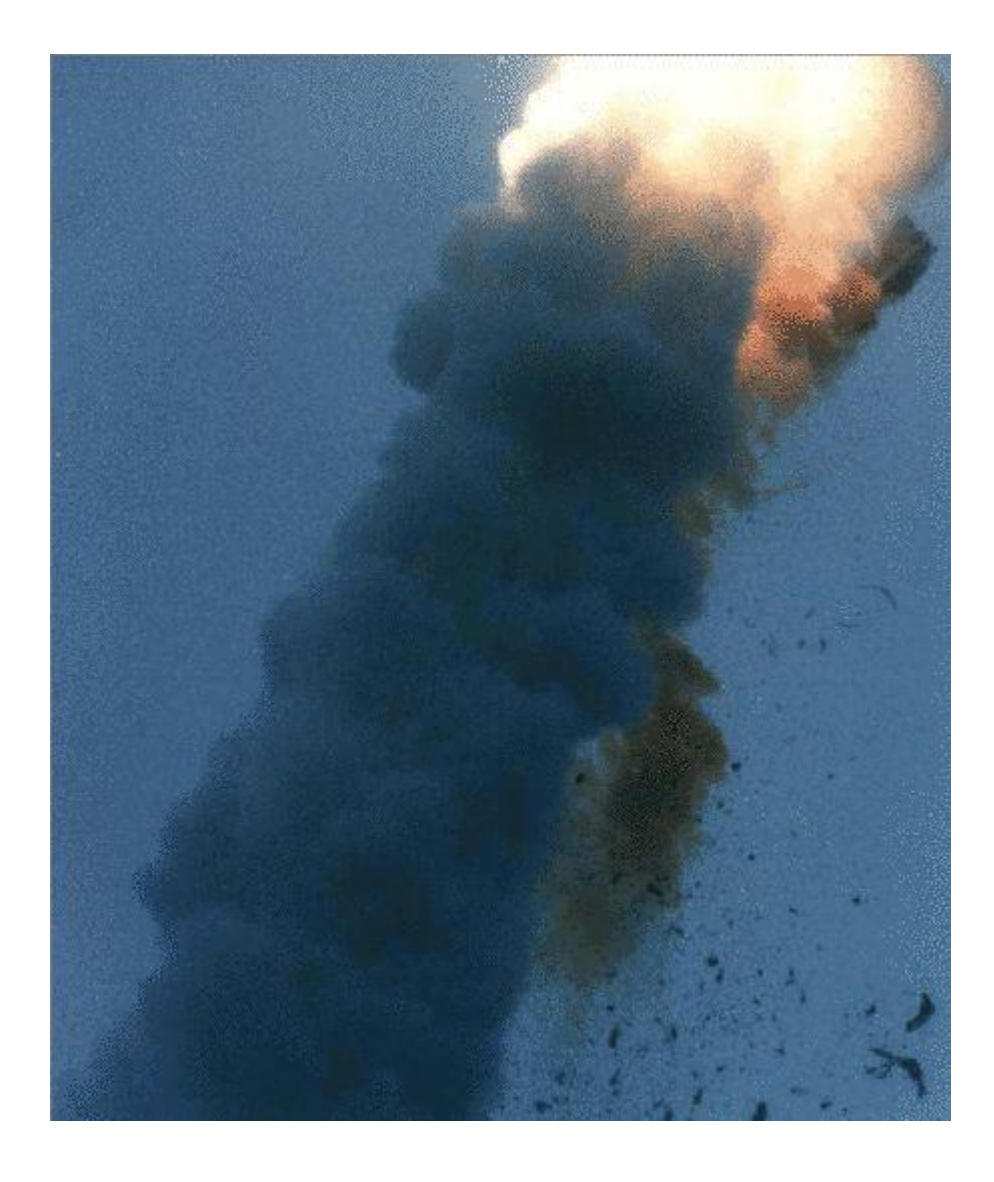

### Память

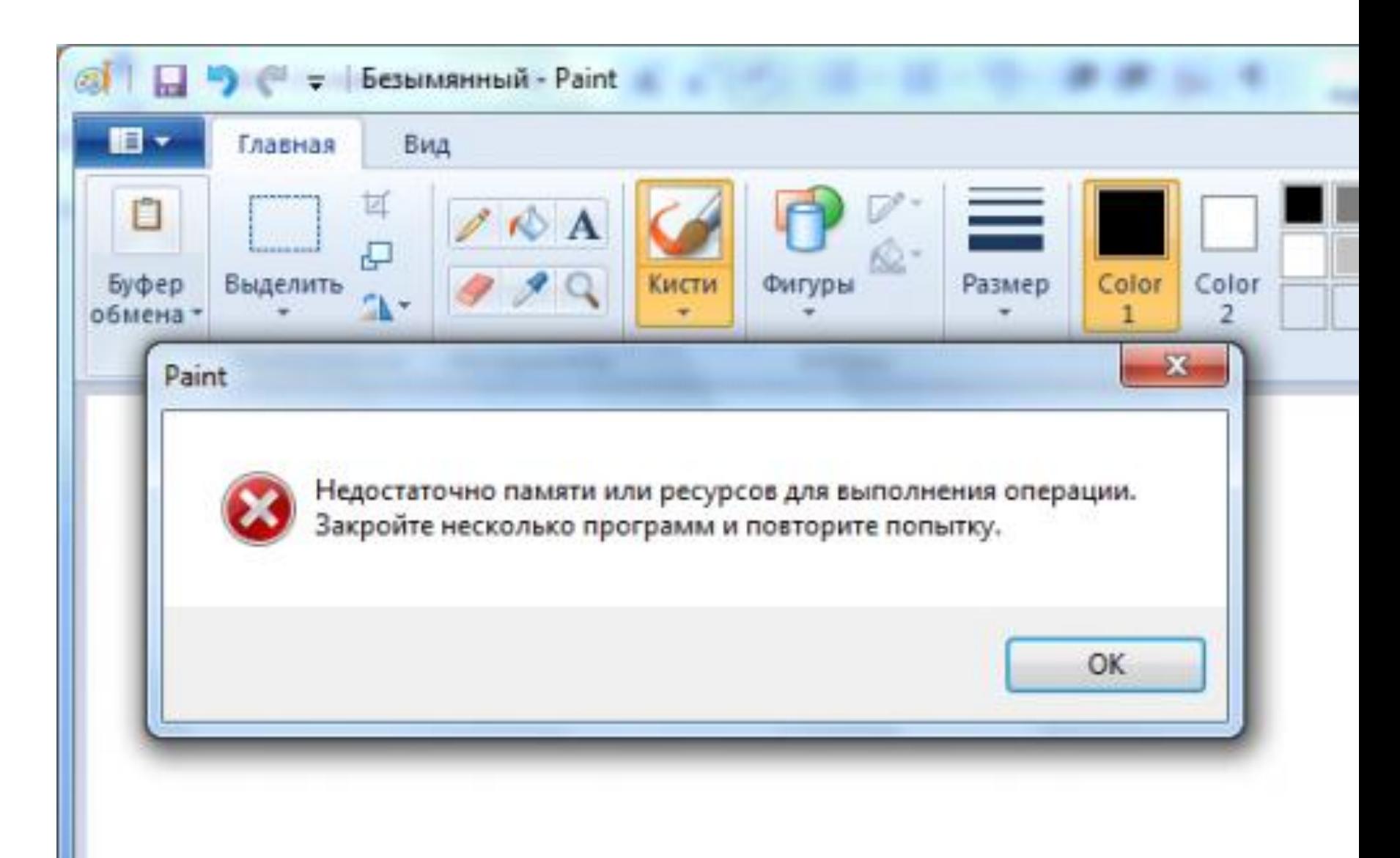

## Представление числа

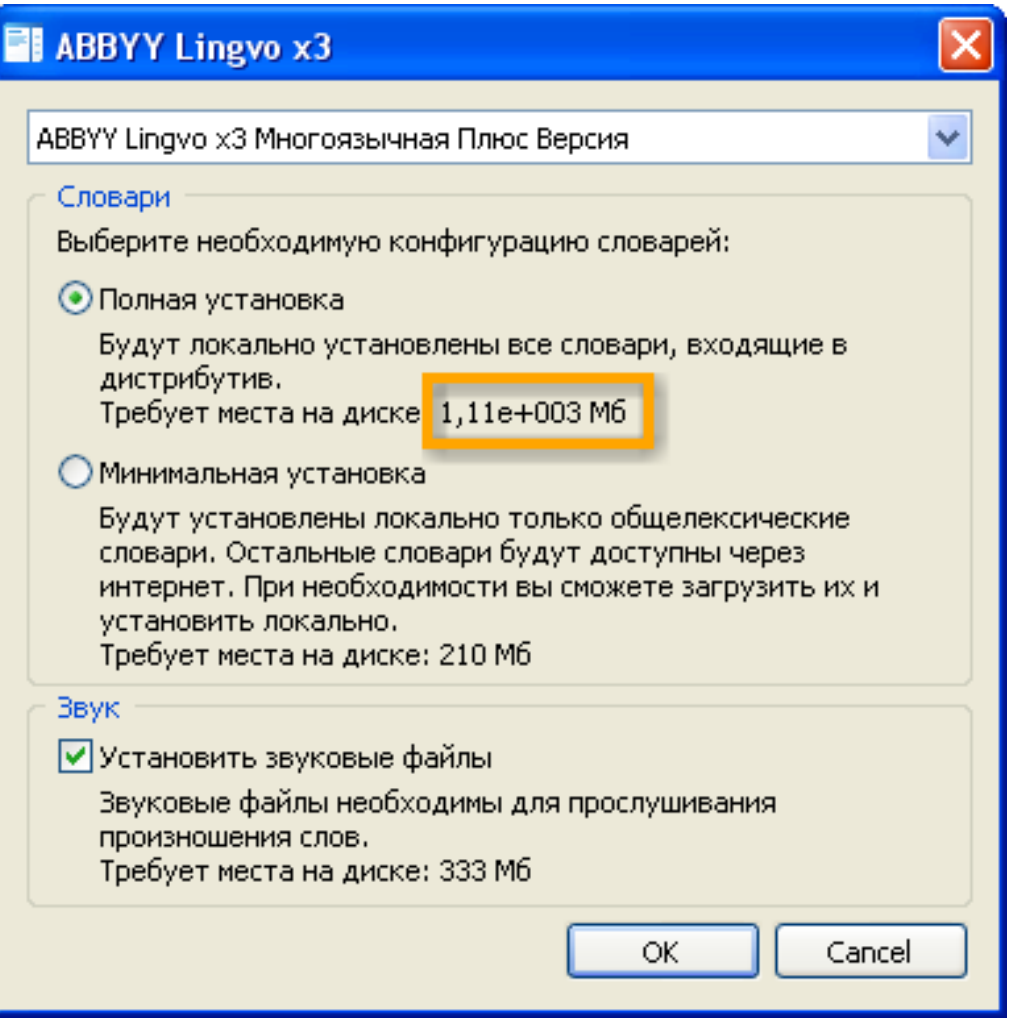

# Списки

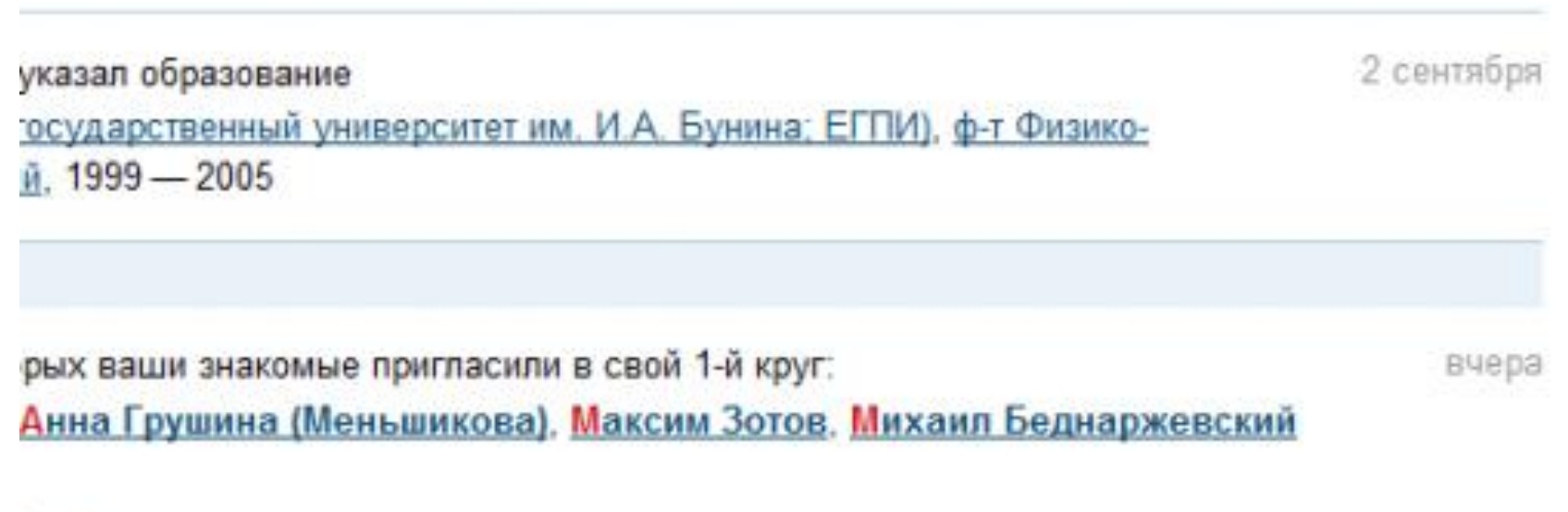

нее **SHAFFEEF** 

# Y2K

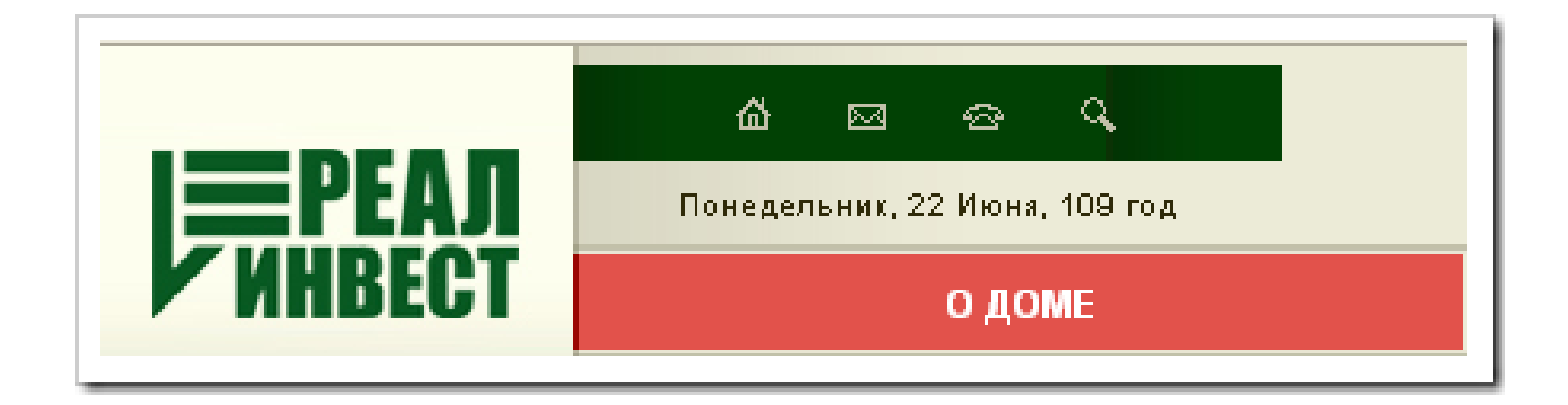

#### «Соскальзывание»

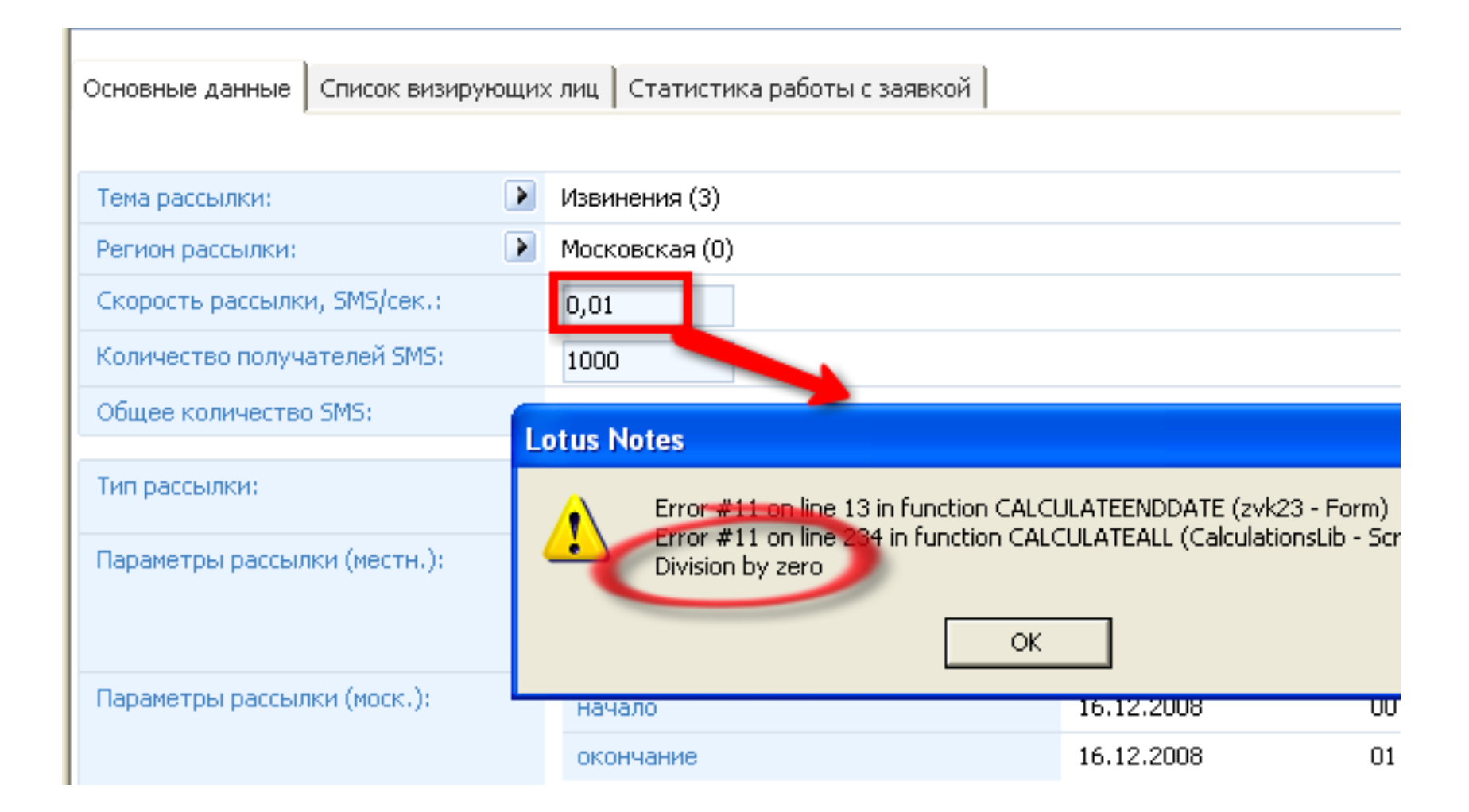

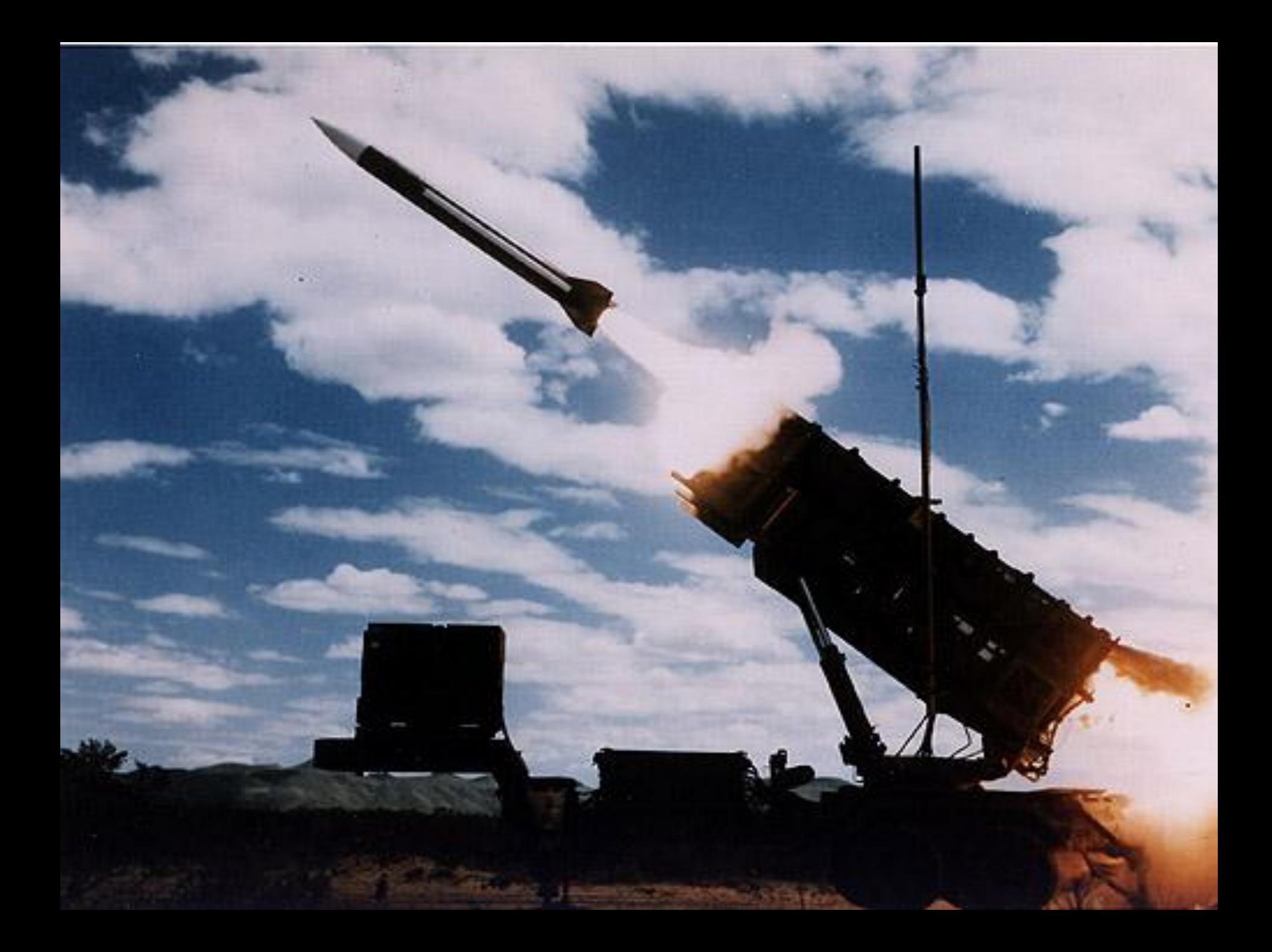

# Переходите границы

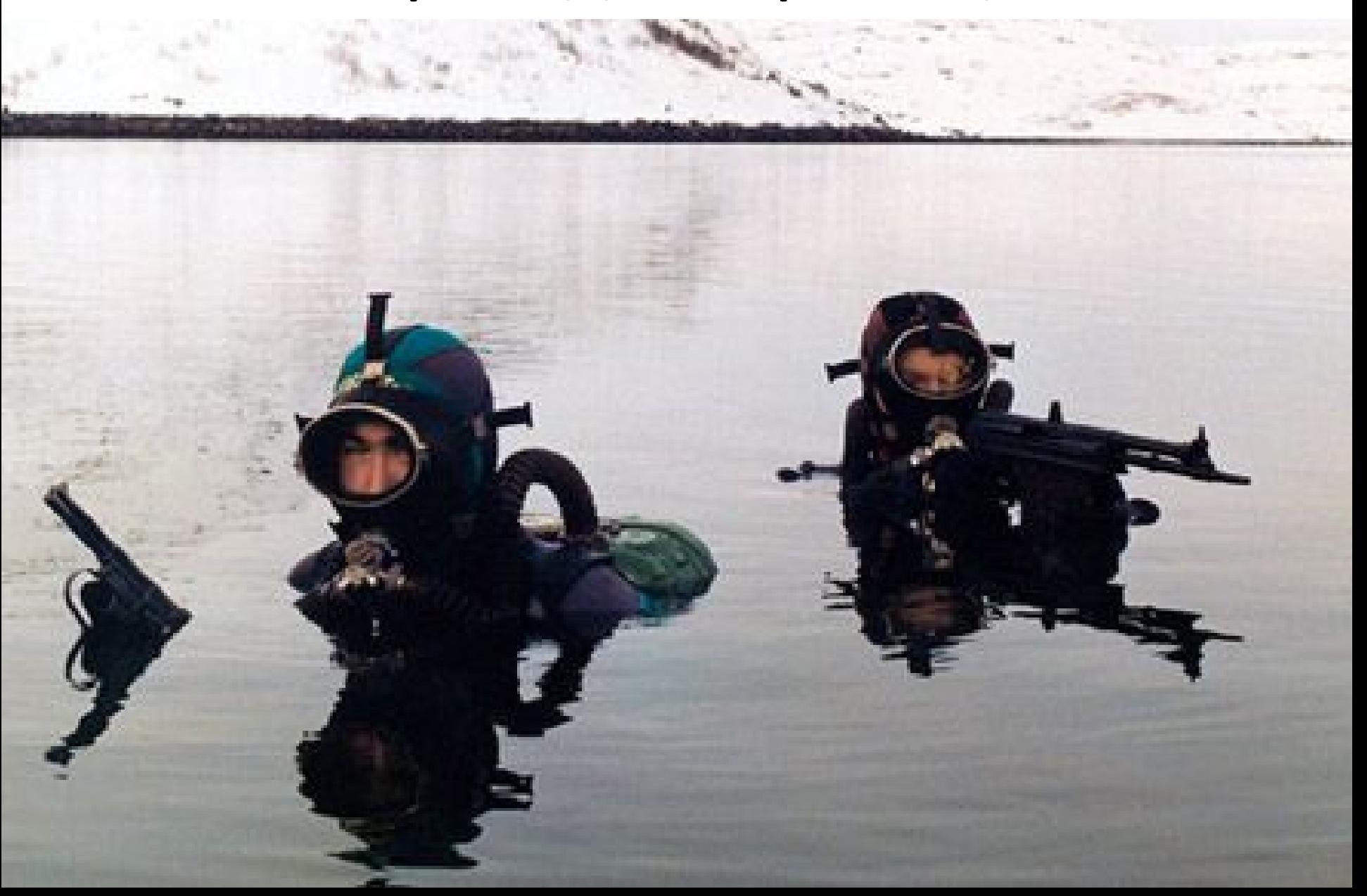

# А если не пускают?

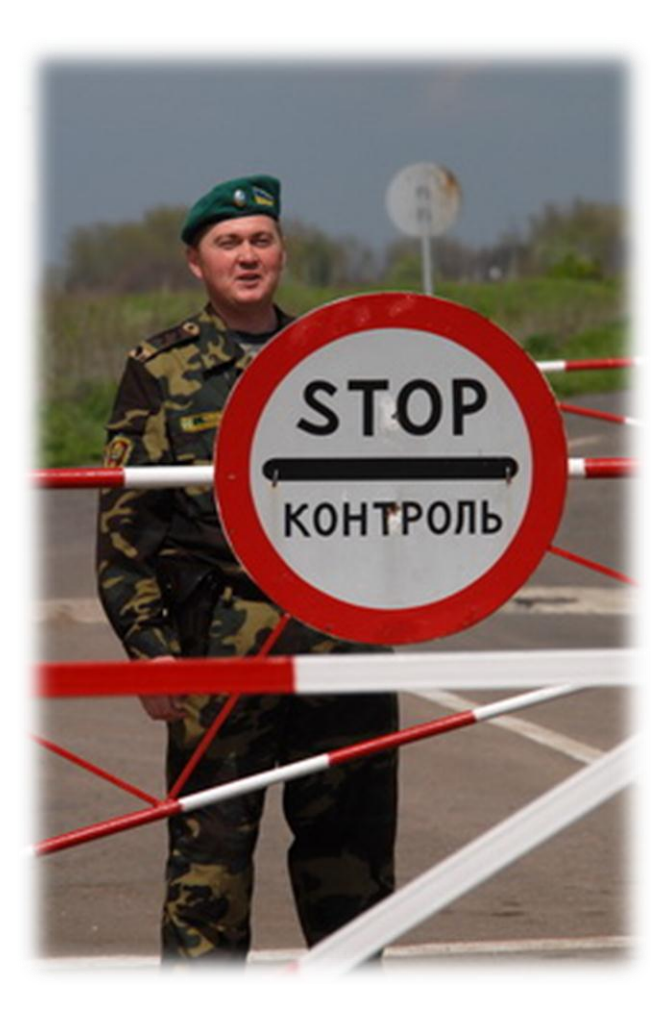

- Нестандартные методы ввода
- Отключение валидаторов
- Разные интерфейсы ввода данных
- Внутренние преобразования данных
- Измененный порядок действий

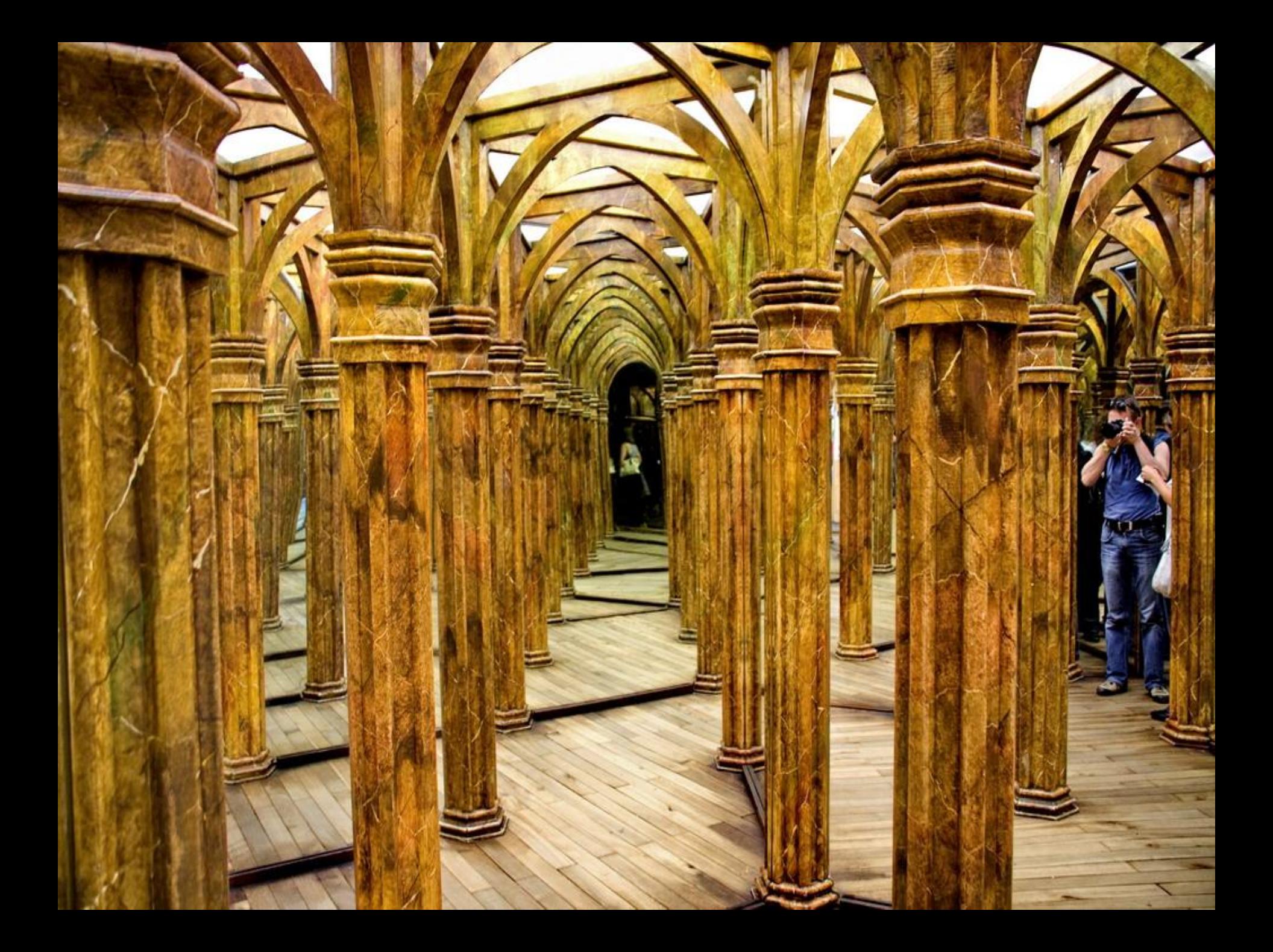

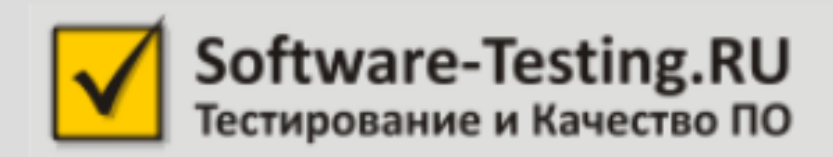

# Часть вторая, нетехническая: границы внутри людей

# Оборудование

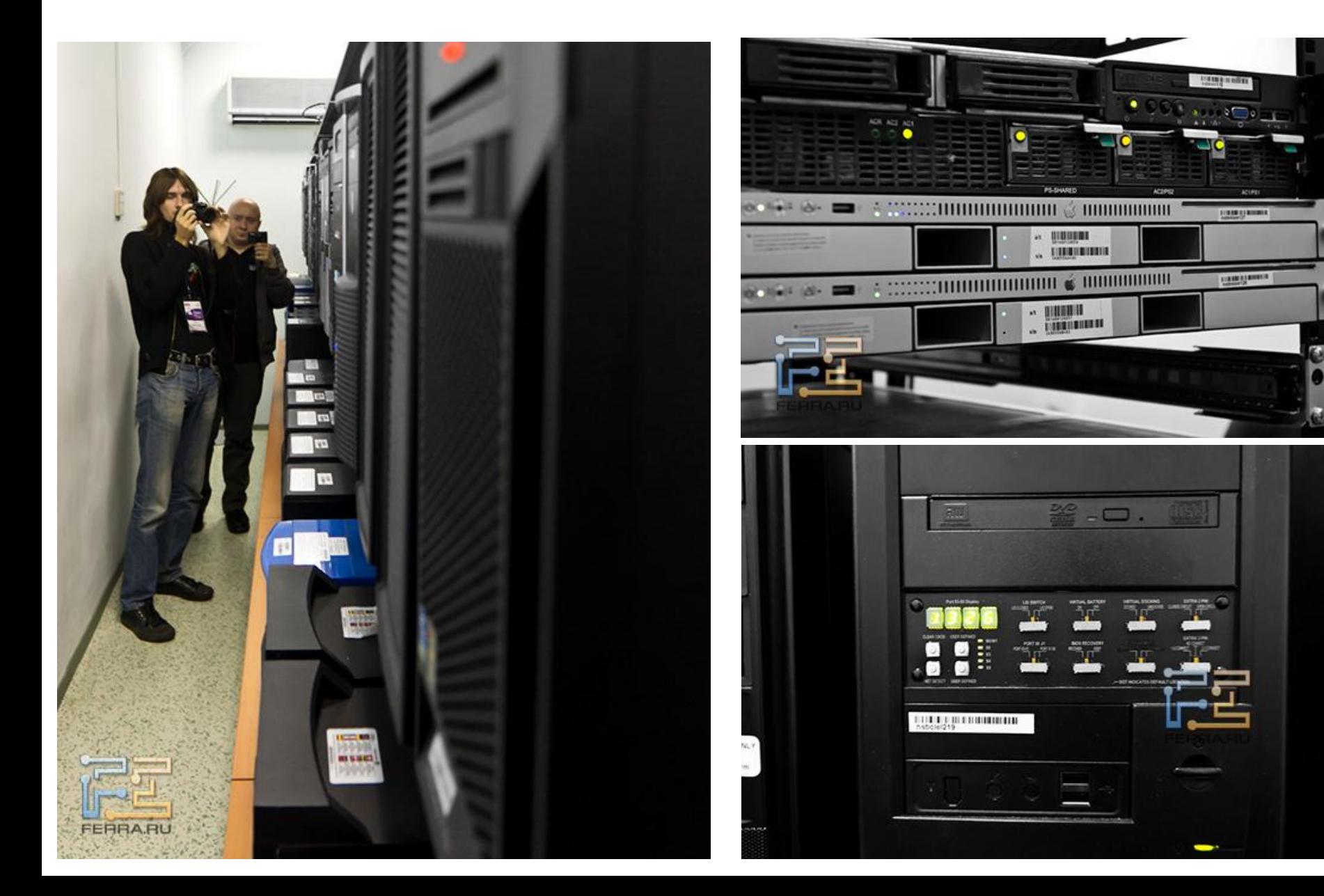

# **Спецификация**

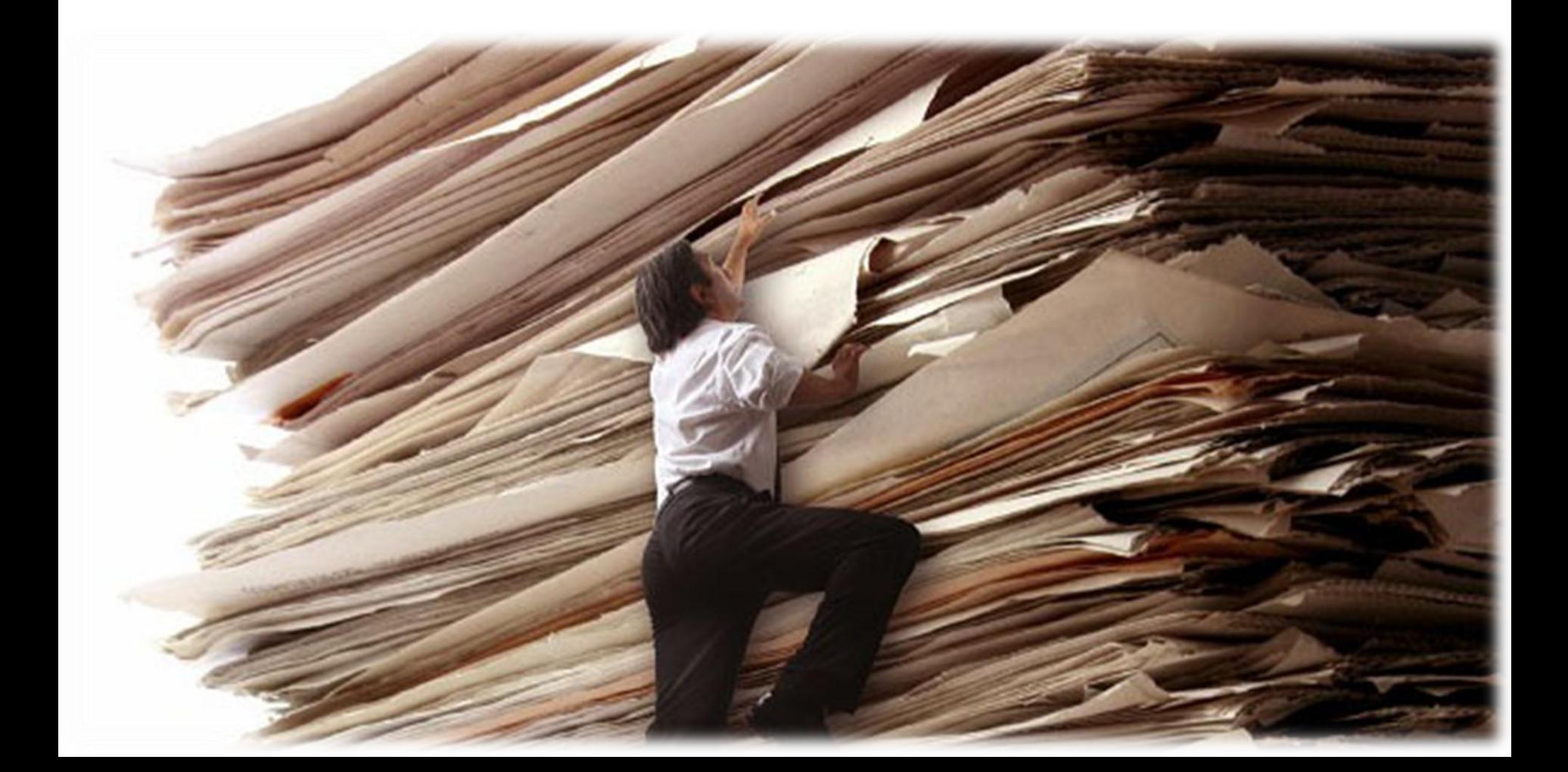

# **План**

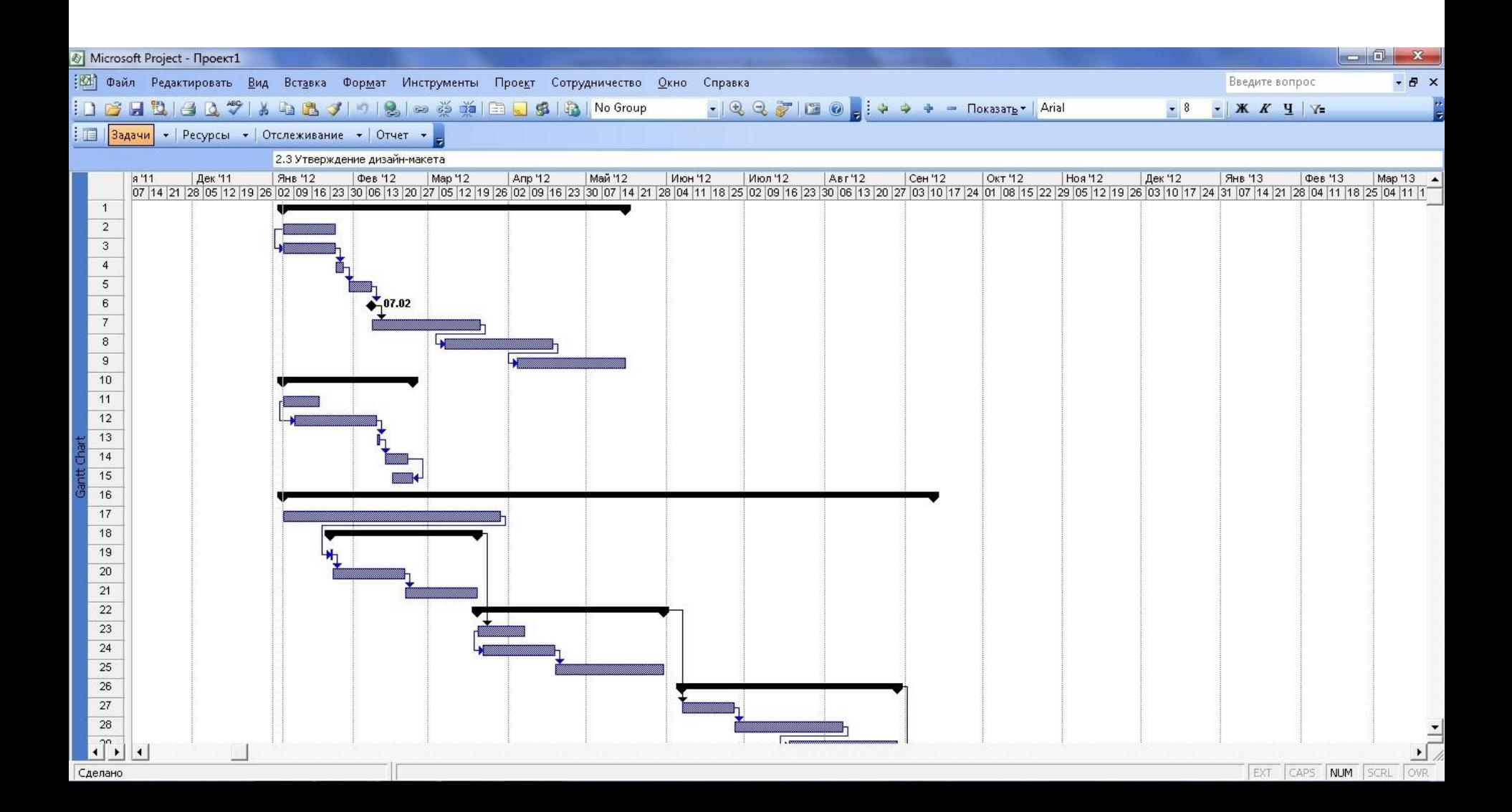

# Функциональная фиксация

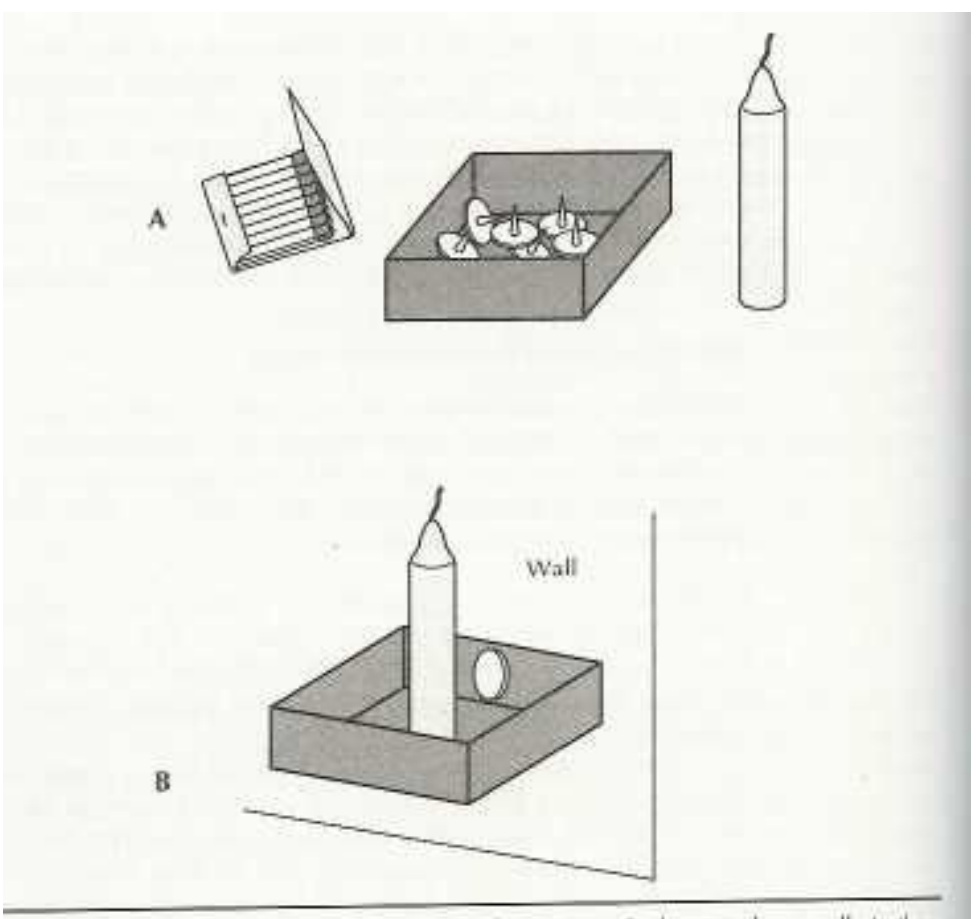

Duncker's (1945) Candle Problem The subjects are asked to attach a candle to the wall and are given a box of tacks, candles, and matches, as shown in panel A. The solution is shown in panel B.

# Восприятие

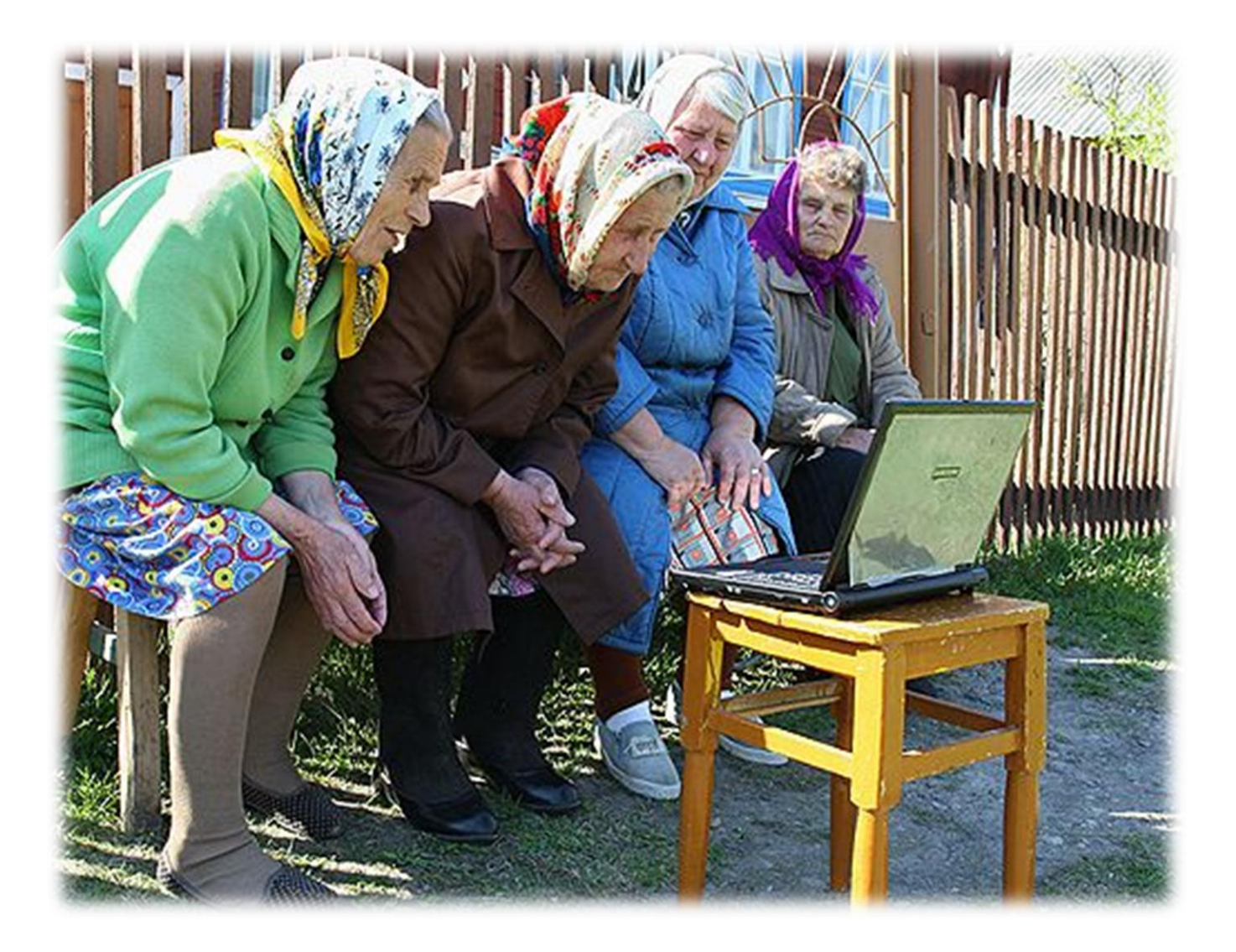

# Образование и среда

 $\langle L^2 \rangle$ =s $\langle L_z^2 \rangle$ = $\frac{3}{2!+1} \sum_{r} m_i^2 h^2$ = k(k+i)k<sup>2</sup>  $\frac{1}{\sqrt{2}}\log\left(\frac{1+\epsilon}{2\sqrt{2}}\right)$  $y_0$   $|y_0|$   $|z|$  $(9)$  (4.001602 v + 12.0 u - 15.99915.)c<sup>2</sup>  $K = \frac{(z,e) \mid Z_2 e}{\sqrt{\pi \epsilon_0 r}}$ MAAM  $=0.007687, 2.4$  $+27$  $=$  32 x 10<sup>-1</sup>m<sup>-2</sup> = 3.2 × 10<sup>-7</sup>  $-4 - 3202$  $-25.$  $s\sqrt{16}$ -38+  $V^*e^3/4\pi\epsilon_0$  $\psi_0(x)$  = Accords ...  $-7 -$ tichen ja  $\frac{a_r}{N(\mu_{\rm eff})} = \frac{\gamma}{\sqrt{2}} \frac{(16 \times 10^{-37} \text{e})^2 (9 \times 10^9 \text{N} \cdot \text{m}^2/\text{e}^2)}{(1.0 \times 10^{-34} \text{kg})^3 (0.5 \times 10^{-3} \text{m})^2}$  $V_0(x) V_0(x) dx = 1 + A^2 \int_{-\infty}^{\infty} e^{-\sigma x^2}$  $\int \frac{4i\pi}{5(5+i)}\frac{1}{k}$   $\int (4i\pi)^{2n} (3+i)$   $\int (3+i) (4+i)$ - 24元 昆吻蚤 瑟斯節  $47y - 3$  $= 2.2 \times 10^4$  m/s  $< 0.01$  $2\lambda^2 \int_0^\infty e^{-\alpha x^2} dx = 1$  $134h + my - \mu_{s}e/mS^{\Theta_{2}}\mu_{B}S/k - 2\mu_{B}$  $2A^{2}(\frac{1}{2}\sqrt{\frac{a}{r}})^{a}$  $\sqrt{\frac{e^2}{\sqrt{r}}\epsilon_0}$ mr  $\bar{z} = \frac{e^2}{\beta\pi\epsilon_0 r} - \frac{e^2}{\gamma\pi\epsilon_0 r}$  $\begin{array}{lll} \mathcal{V}_{m}\int_{\mathbb{R}^{m}\times\mathbb{R}}\left\{r\in\theta,\phi\right\}=\mathbb{R}_{R}\left\{t\in\mathcal{W}_{\ell_{m_{\ell}}}(\theta,\phi)\right. & \qquad \qquad \left\{\begin{array}{l}\mathcal{L}_{m}\left\{f\geq\theta\right\}\times\mathbb{R}^{m}\frac{\alpha^{\frac{1}{2}}\alpha^{\frac{1}{2}}\sin\theta\zeta}{\theta^{\frac{1}{2}}}\left\{\theta^{\frac{1}{2}}\left\{\theta-\theta\right\}\right.\\ \left.\qquad\qquad \mathcal{L}_{m}\right\} & \qquad$  $\frac{\gamma(r) \cdot \frac{1}{r} \cdot \frac{g}{r}}{\sqrt{r}} \frac{E^{rot} = \frac{L^2}{2r}}{L^4 R(\xi + 1)}$  $P = \frac{a_1}{2!} m_1 v_1^{r_1} m_1 v_1 + m_2 v_2^{r_2} m_1 v_3 + m_3 \frac{1}{4} n_1$  $\int d^3y_1 dx_2 + C'(\frac{2\pi}{2m})^{\frac{k_2}{2}}$  $\sum_{k=1}^{\infty} \frac{L^{2}H(k+1)}{\sqrt{K^{2}+1}L^{2}}$  $E_{\mu^2}\frac{\partial}{\partial} \left(\frac{e^2}{\sqrt{2}G\phi h}\right)^{\mu}\frac{1}{\mu^4}=-\frac{E_{\mu}}{\mu^4}$  $(E/2)^2 - p^2 = (m_0)^2$  $\frac{180.144}{C_1^2(2\pi)^{k}}$  $(2.2.51)$ <sup>2</sup> J/+VJ  $N(\theta)$ :  $\frac{N_1\sqrt{d}f}{dA} = \frac{N_1\pi n f(\frac{Z_xZ_xe^x}{\pi n\epsilon_0\kappa})}{2\pi r^2 \sin\theta d\theta}$  $E^{-t_{\mathbf{r}}t}(x_{j,t})=\sum_{\mathbf{r}}\frac{E_{\mathbf{r}}^{\text{ref}}(x_{j,t})+E_{\mathbf{r}}^{\text{ref}}(x_{j,t})}{2}$  $'$  cot  $\frac{\pi}{2}$  $E(\pm mc^2)$  $\sqrt{\frac{\beta_m}{2\pi}}\frac{v_0}{v_0}\frac{1}{2}e^{2\pi i \left(\frac{1}{2}\int_{0}^{2\pi} \beta_{m}v_{0}\right)x^2}\frac{1}{2}dv_{0}$  $\frac{1 - m\omega_0 + \sqrt{1 + x p}}{1 + x p}$   $\frac{1 - m\omega_0 + \sqrt{1 + x p}}{1 + x p} = \frac{1 - \sqrt{1 + x p}}{1 + x p}$   $\frac{1 - \sqrt{1 + x p}}{1 + x p} = \frac{1 - \sqrt{1 + x p}}{1 + x p}$   $\frac{1 - \sqrt{1 + x p}}{1 + x p} = \frac{1 - \sqrt{1 + x p}}{1 + x p}$   $\frac{1 - \sqrt{1 + x p}}{1 + x p} = \frac{1 - \sqrt{1 + x p}}{1 + x p}$   $\frac{1 - \sqrt{1 + x p}}{1 + x p$  $\mathcal{E}^{\text{free}}(x_j,t)=\sum_{k=1}^{\widetilde{m}\neq j}\frac{\mathcal{E}^{\text{ref}}_k}{\mathcal{E}^{\text{ref}}_k(t)}$  $\frac{0.111610}{r^{2}}$  = sm 81610  $\frac{1}{2} \int_{0}^{2} \frac{1}{2} \int_{0}^{2} \frac{1}{r} \int_{0}^{2} \frac{1}{r} \int_{0}^{2} \frac{1}{r} \int_{0}^{2} \frac{1}{r} \int_{0}^{2} \frac{1}{r} \int_{0}^{2} \frac{1}{r} \int_{0}^{2} \frac{1}{r} \int_{0}^{2} \frac{1}{r} \int_{0}^{2} \frac{1}{r} \int_{0}^{2} \frac{1}{r} \int_{0}^{2} \frac{1}{r} \int_{0}^{2} \frac{1}{r} \int_{0}^{2} \frac{1}{r} \int_{$  $-\frac{k^2}{8mL^2}\left(n^2+n_1^2+n_3^2\right)$  $k$ -2 $\pi$ / $\lambda$  $\frac{d}{dt} \iint_{\mathcal{Z}(t)} I A \mathcal{Z}(t) \, dt \iint_{\mathcal{Z}(t)} dA \cdot \frac{\mathcal{Z}(t)}{\mathcal{Y}(t)}$  $E = r^3 E$  $W/27Y(Dethu)$  $Qf$  *xxxxxxxx*  $pxf$   $\rightarrow$   $pxx$  $\nabla \phi - \frac{\partial \mathbf{A}}{\partial t}$   $\oint \nabla \phi d^2 \cdot (E(t,t) \cdot \nabla \mathbf{B}(t,t))$  $\epsilon$  morning (about)  $SEf(w)$  $\begin{pmatrix} \Delta_p & \Delta_x & \sqrt{t}/2 & \frac{nd}{dt} \\ \Delta E & \Delta t & \frac{f}{dt} & \frac{(t-m)^2}{2(t-m)^2} \end{pmatrix}$  $(\pi * h / 2\pi * 6.6 \times 10^{-32} \text{ m})$  $E_1 \wedge E_1 \supset \{x_1 \wedge x_2 \wedge \{x_1^{\text{int}}\} \wedge \{x_1^{\text{int}}\} \wedge \{x_2^{\text{int}}\} \wedge \{x_1^{\text{int}}\} \wedge \{x_1^{\text{int}}\} \wedge \{x_1^{\text{int}}\} \wedge \{x_2^{\text{int}}\} \wedge \{x_1^{\text{int}}\} \wedge \{x_1^{\text{int}}\} \wedge \{x_1^{\text{int}}\} \wedge \{x_1^{\text{int}}\} \wedge \{x_1^{\text{int}}\} \wedge \{$  $46.48 - 4.0$  $\frac{1}{2}$   $\frac{1}{2}$  VMOXENTE THURSDAY  $\overrightarrow{f_1}$   $\overrightarrow{f_1}$   $\overrightarrow{f_2}$   $\overrightarrow{f_3}$   $\overrightarrow{f_4}$   $\overrightarrow{f_5}$   $\overrightarrow{f_6}$   $\overrightarrow{f_7}$   $\overrightarrow{f_8}$   $\overrightarrow{f_9}$  $F = mag \cdot g(y \cdot B)$   $\left(\frac{1}{2} dA \cdot B(t) \right)$ 

### Компания

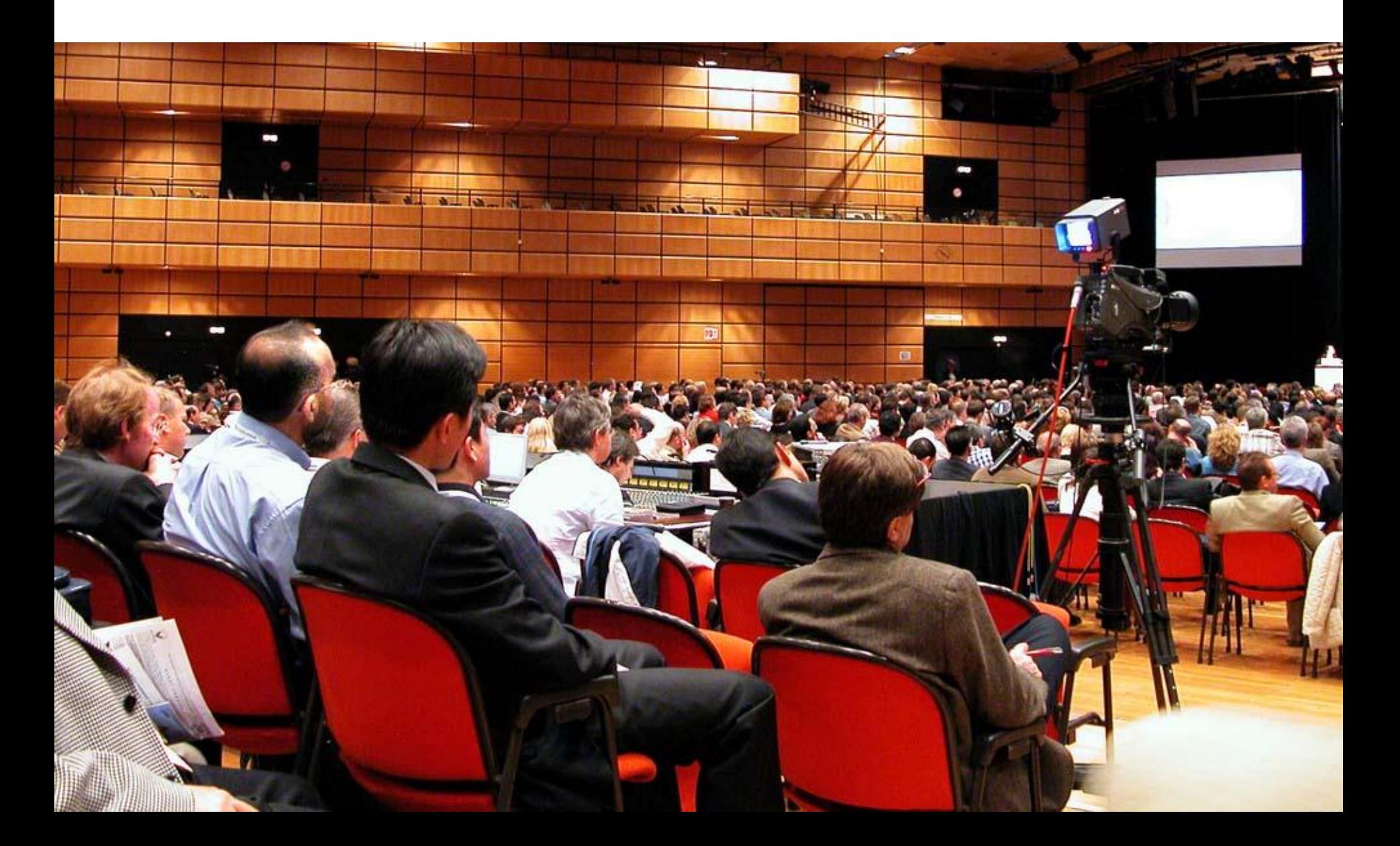

# **Лень**

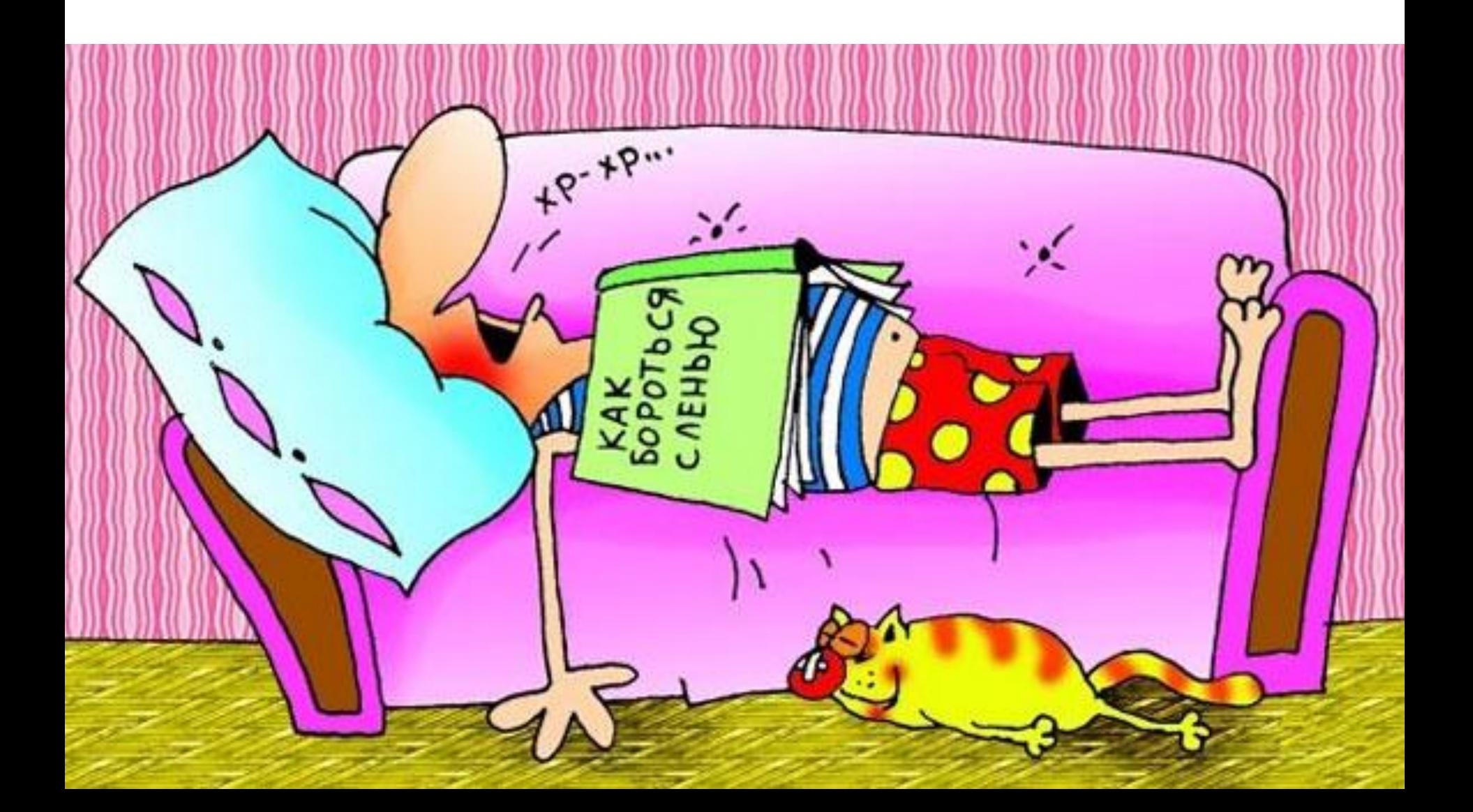

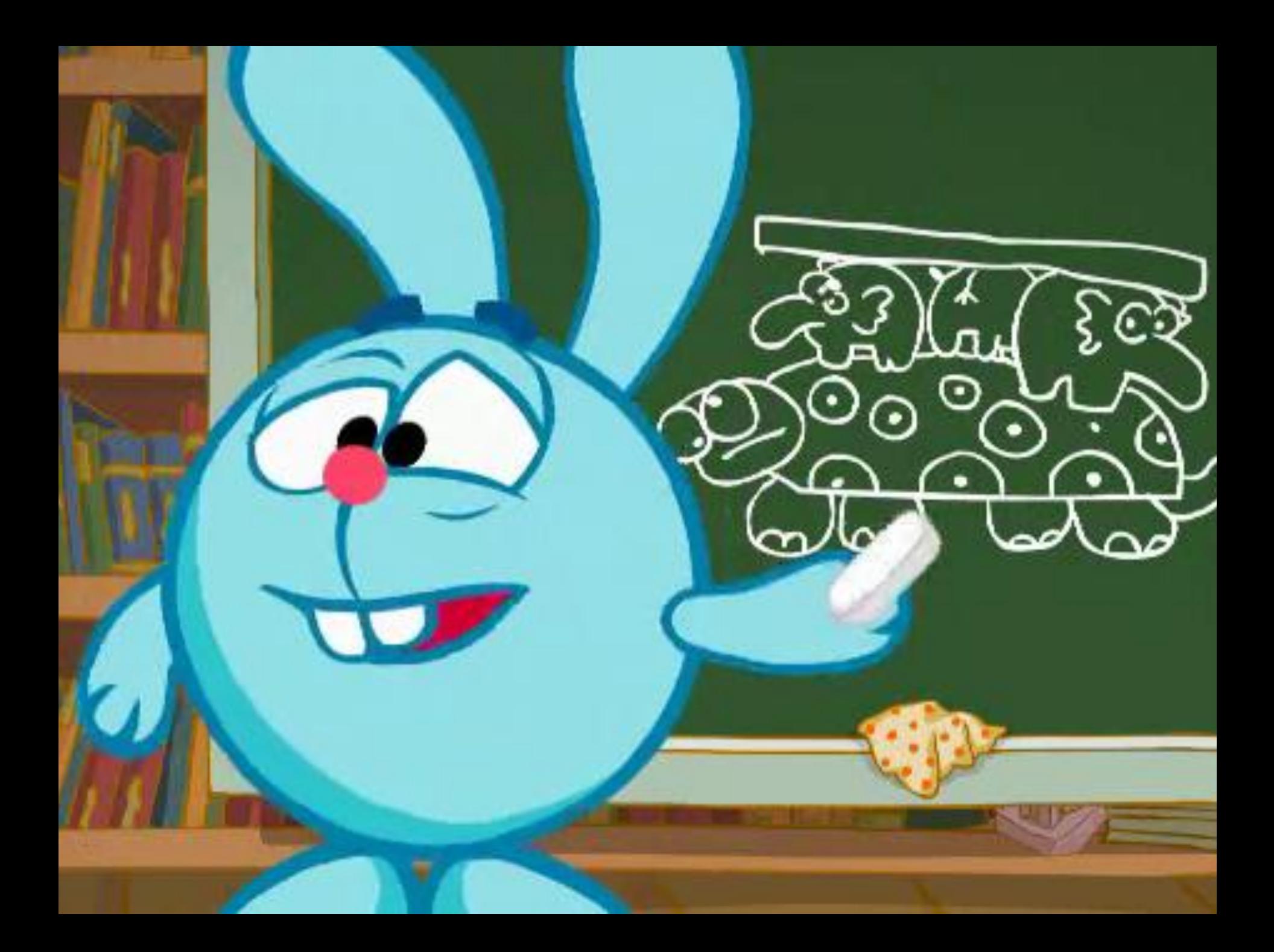

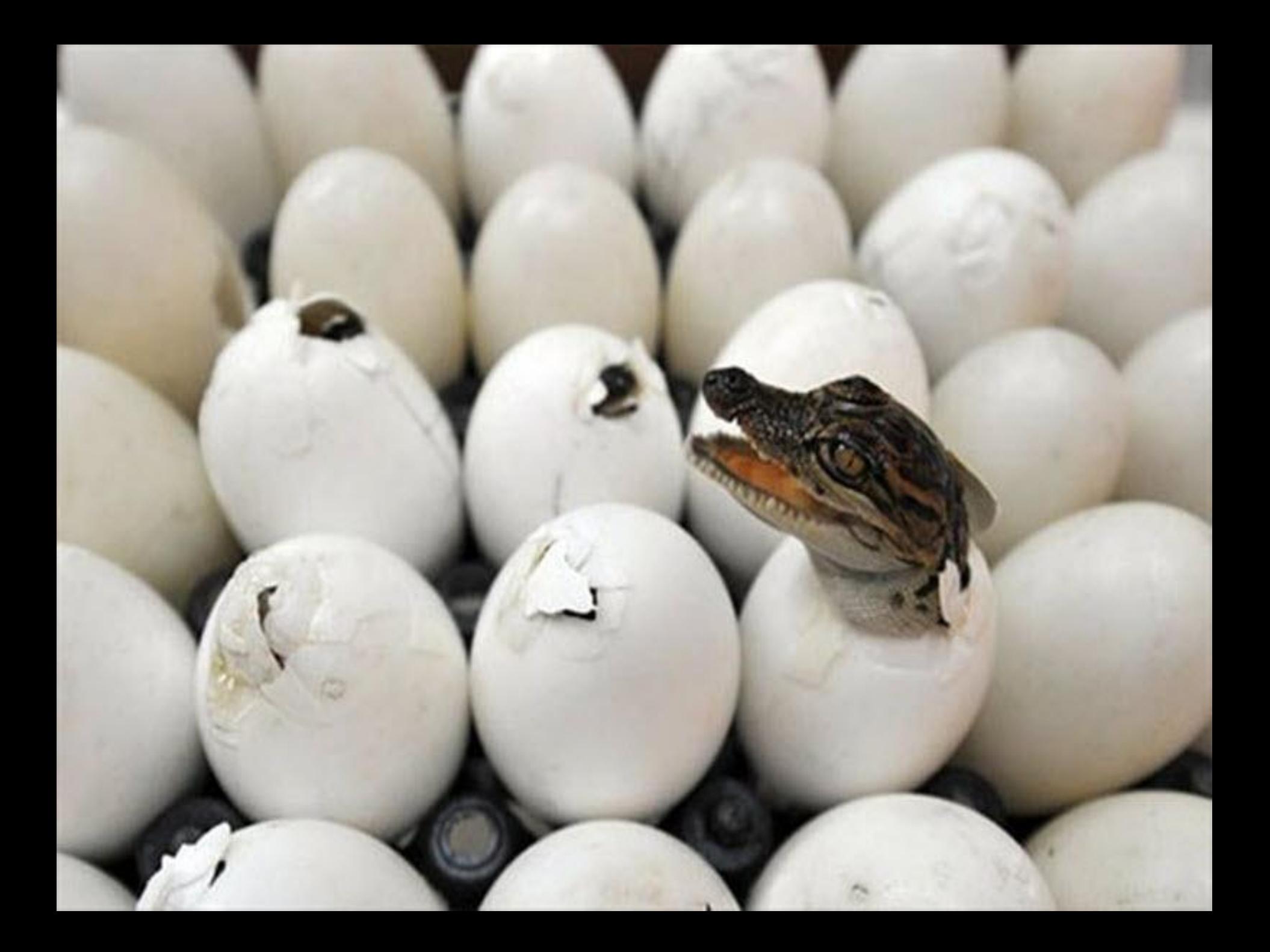

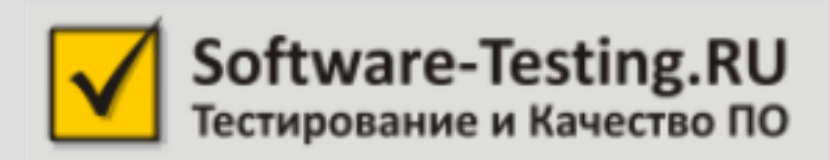

#### **Алексей Баранцев, Software-Testing.Ru**

email: barancev@gmail.com skype: barancev

http://software-testing.ru/test\_automation/ http://software-testing.ru/trainings/

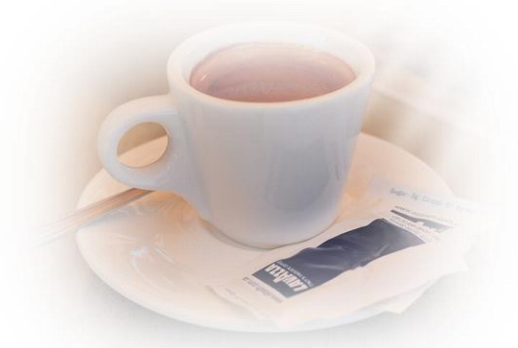